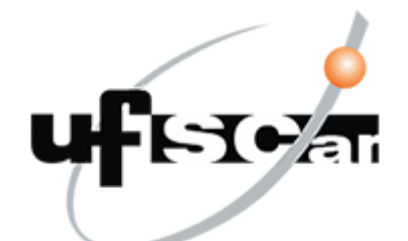

### UNIVERSIDADE FEDERAL DE SÃO CARLOS CENTRO DE CIÊNCIAS E TECNOLOGIA PARA SUSTENTABILIDADE DEPARTAMENTO DE FÍSICA, QUÍMICA E MATEMÁTICA

## JACKSON COSTA

## TRANSFORMAÇÕES GEOMÉTRICAS BIDIMENSIONAIS COM APLICAÇÕES

**Sorocaba 2018**

### UNIVERSIDADE FEDERAL DE SÃO CARLOS CENTRO DE CIÊNCIAS E TECNOLOGIA PARA SUSTENTABILIDADE DEPARTAMENTO DE FÍSICA, QUÍMICA E MATEMÁTICA

JACKSON COSTA

## TRANSFORMAÇÕES GEOMÉTRICAS BIDIMENSIONAIS COM APLICAÇÕES

Trabalho de Conclusão de Curso apresentado como requisito parcial para a conclusão do Curso de Licenciatura em Matemática da Universidade Federal de São Carlos, campus Sorocaba, sob a Orientação do Prof. Dr. Antonio Luís Venezuela.

**Sorocaba 2018**

Costa, Jackson Transformações Geométricas Bidimensionais com Aplicações / Jackson Costa. -- 2018. 81 f. : 30 cm. Trabalho de Conclusão de Curso (graduação)-Universidade Federal de São Carlos, campus Sorocaba, Sorocaba Orientador: Antonio Luís Venezuela Banca examinadora: Graciele P. Silveira, Renato F. Cantão Bibliografia 1. Computação gráfica. 2. Transformação de translação, transformação de escala, transformação de rotação e coordenadas homogêneas. 3. Aplicações das transformações no software matemático Geogebra. I. Orientador. II. Universidade Federal de São Carlos. III. Título.

Ficha catalográfica elaborada pelo Programa de Geração Automática da Secretaria Geral de Informática (SIn). DADOS FORNECIDOS PELO(A) AUTOR(A)

Bibliotecário(a) Responsável: Maria Aparecida de Lourdes Mariano - CRB/8 6979

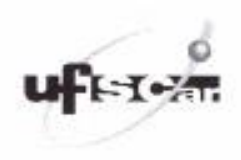

Folha de aprovação

**Jackson Costa** 

#### "TRANSFORMAÇÕES GEOMÉTRICAS BIDIMENSIONAIS

#### COM APLICAÇÕES"

Trabalho de Conclusão de Curso

Universidade Federal de São Carlos - Campus Sorocaba

Sorocaba, 20/12/2018.

Orientador

Prof. Dr. Antonio Luís Venezuela

Membro 2 Prof.<sup>ª</sup> Dr.<sup>ª</sup> Graciele P. Silveira Membro 3 Prof. Dr. enato Fernandes Cantão

# Agradecimentos

Primeiramente agradeço a Deus que tem me amparado todos esses anos, pela intimidade que temos me fazendo senti-lo sempre ao meu lado, me guiando, me protegendo e ensinando. Agradeço ao tempo que foi meu grande aliado e também por saber que dele pude adquirir grande saberes e por ele me ensinar o quão precioso ele é, tempo esse que me ensinou a crescer como homem, esposo, filho e amigo e futuramente como pai. Agradeço aos meus pais, minha mãe a Madá que me ensinou a amar e me amou com toda sua força, ao meu pai Admilson que ajudou a construir meu caráter, sempre com palavras sábias me guiando à caminhos verdadeiros, aos meus irmãos: Suelen, Rodrigo, Gleice e Jefferson. E sem dúvidas a pessoa mais especial de toda minha vida, minha companheira, a mulher mais incrível que pude conhecer, ontem minha grande amiga e hoje meu grande amor, a pessoa que dentre esses anos esteve ao meu lado suportando minhas limitações e me ensinado a superá-las, a maior conselheira que tive, a mulher que tornou meus dias melhores, o nome dela? Jéssica, a mulher que mudou minha vida, minha esposa.

Diante de todas circunstâncias da vida, em nossa jornada, ou digamos, em nosso peregrinar nessa terra, passam em nossas vidas pessoas que jamais podemos esquecer, pessoas que fazem parte da nossa história. Aprendi que nessa vida mesmo que nosso nome não fique gravado em livros ou em memoriais, o importante é sempre deixarmos boas lembranças, deixar saudades por onde tivermos de passar. Aprendi que não é orgulho buscar querer ser o melhor naquilo que você fizer, aliás, aprendi que há uma grande diferença em querer ser melhor e querer ser o maior. Ser melhor está voltado em querer superar seus próprios limites, mesmo que para o outro aquilo que você faz ou fez seja insignificante, o importante é saber que a cada dia que passa você se torna melhor para você e para aquele que torce por você, diferente de ser maior que está voltado em passar por cima de todos e tudo. Enfim, desse aprendizado passaram pessoas por minha vida que não posso deixar de mencionar. Confesso que se hoje estou aqui, mesmo que por muitas vezes pensei em desistir, pensei em largar "mão de tudo" pensando que não valeria a "pena", tudo isso devo a pessoas como o meu orientador o grande Vene, o professor mais espetacular que pude ter ao longo da minha vida, um grande professor, amigo e um pai que ganhei. Gostaria de mencionar também uma professora que também fez parte dessa história, embora ela não saiba gostaria de agradecer a professora Graciele que muito me aconselhou, pois ambos, Vene e Graciele fizeram eu acreditar em mim e que eu seria capaz de chegar até aqui.

Não poderia esquecer de mencionar meus amigos da "família chique", pois, nunca me fizeram menos, sempre diziam: "você consegue! ", sempre acreditaram em mim, nas minhas colegas de turma Luciana e Priscila que estiveram ao meu lado por longos anos. Por fim, sei que ainda há muito caminho a percorrer, mas tenho fé em Deus que se fui capaz de chegar até aqui, sou capaz de chegar até o fim deste curso, aliás é melhor o fim do que o começo, e essa vitória eu não posso perder!

*A todos aqueles que acreditaram em mim e me fizeram acreditar que eu era capaz.*

*"O Senhor é meu pastor, nada me faltará..."*

*Salmos 23*

## Resumo

Neste trabalho de conclusão de curso são apresentadas as transformações de translação, escala, rotação e a transformação no espaço homogêneo. Associando essas transformações a computação gráfica, sabemos que todas elas fazem parte da vertente do processamento de imagens que serve para melhorar ou realçar suas características visuais. Iniciamos o trabalho definindo computação gráfica que por sua vez estuda a geração, manipulação e interpretação de modelos e imagens de objetos através do computador. Modelos esses que vêm de uma variedade de disciplinas, como física, matemática, engenharia, arquitetura de jogos eletrônicos, também pela publicidade, através das vinhetas eletrônicas e até na medicina. Por conseguinte, abordamos os conceitos primitivos de matrizes, que são muito usadas nas manipulações das transformações, porque são mais fáceis de usar e entender do que as equações algébricas, pois sabemos que todas as transformações geométricas podem ser representadas em forma de equações. Também, as transformações acima citadas serviram para o desenvolvimento das aplicações das transformações geométricas que foram desenvolvidas no software matemático Geogebra, apresentando graficamente a transformação de translação, rotação e escala, bem como estas no espaço homogêneo. Por fim, identificamos através dos resultados das aplicações uma forma mais simples de trabalhar com as matrizes, onde podemos concatenar, ou seja, juntar as matrizes de cada transformação em uma só, todas elas no espaço homogêneo, uma vez que computacionalmente trabalhar com essas transformações separadamente se torna um processo lento, logo concluímos que podemos desenvolver aplicações com as transformações de translação, escala e rotação juntas, por meio das coordenadas homogêneas.

*Palavras-Chave*: Computação gráfica; Transformações Geométricas; Espaço Homogêneo.

## Abstract

In this study completion of course are presented the transformations of translation, scale, rotation and transformation in the homogeneous space. By associating these transformations with computer graphics, we know that they are all part of the image processing strand that serves to enhance or enhance their visual characteristics. We started the work defining computer graphics which in turn studies the generation, manipulation and interpretation of models and images of objects through the computer. These models come from a variety of disciplines, such as physics, mathematics, engineering, electronic game architecture, also by advertising, through electronic vignettes and even in medicine. Therefore, we approach the primitive concepts of matrices, which are widely used in the manipulations of transformations, because they are easier to use and understand than algebraic equations, because we know that all geometric transformations can be represented in the form of equations. Also, the aforementioned transformations served for the development of the applications of geometric transformations that were developed in the mathematical software Geogebra, graphically presenting the transformation of translation, rotation and scale, as well As they are in homogeneous space. Finally, we identified through the results of the applications a simpler way to work with the matrices, where we can concatenate, that is, to join the matrices of each transformation in one, all of them in the homogeneous space, once computationally Working with these transformations separately becomes a slow process, we soon conclude that we can develop applications with the transformations of translation, scale and rotation together, through the homogeneous coordinates.

*Keywords:* Computer graphics; Geometric Transformations; Homogeneous Space.

# Lista de Figuras

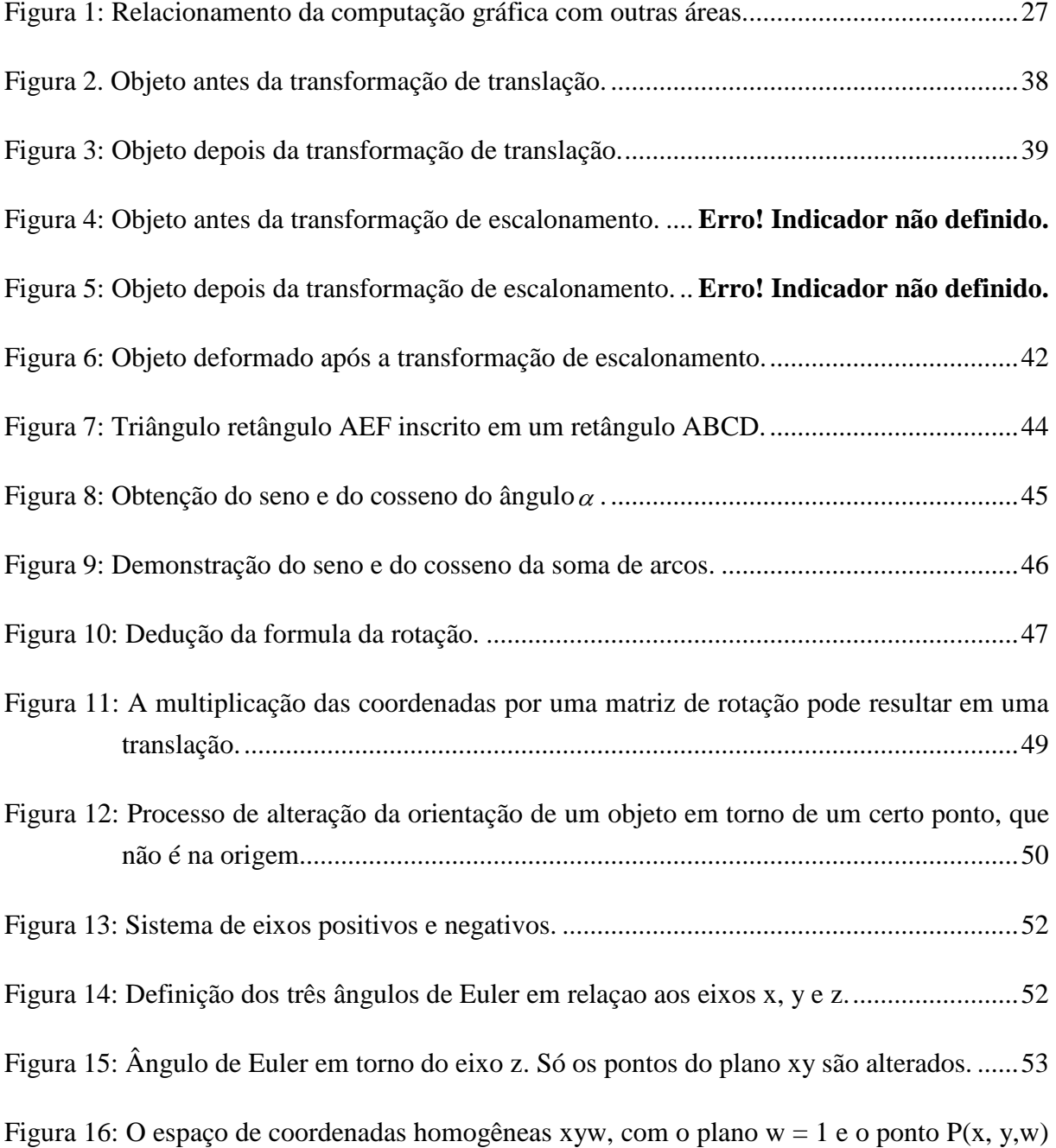

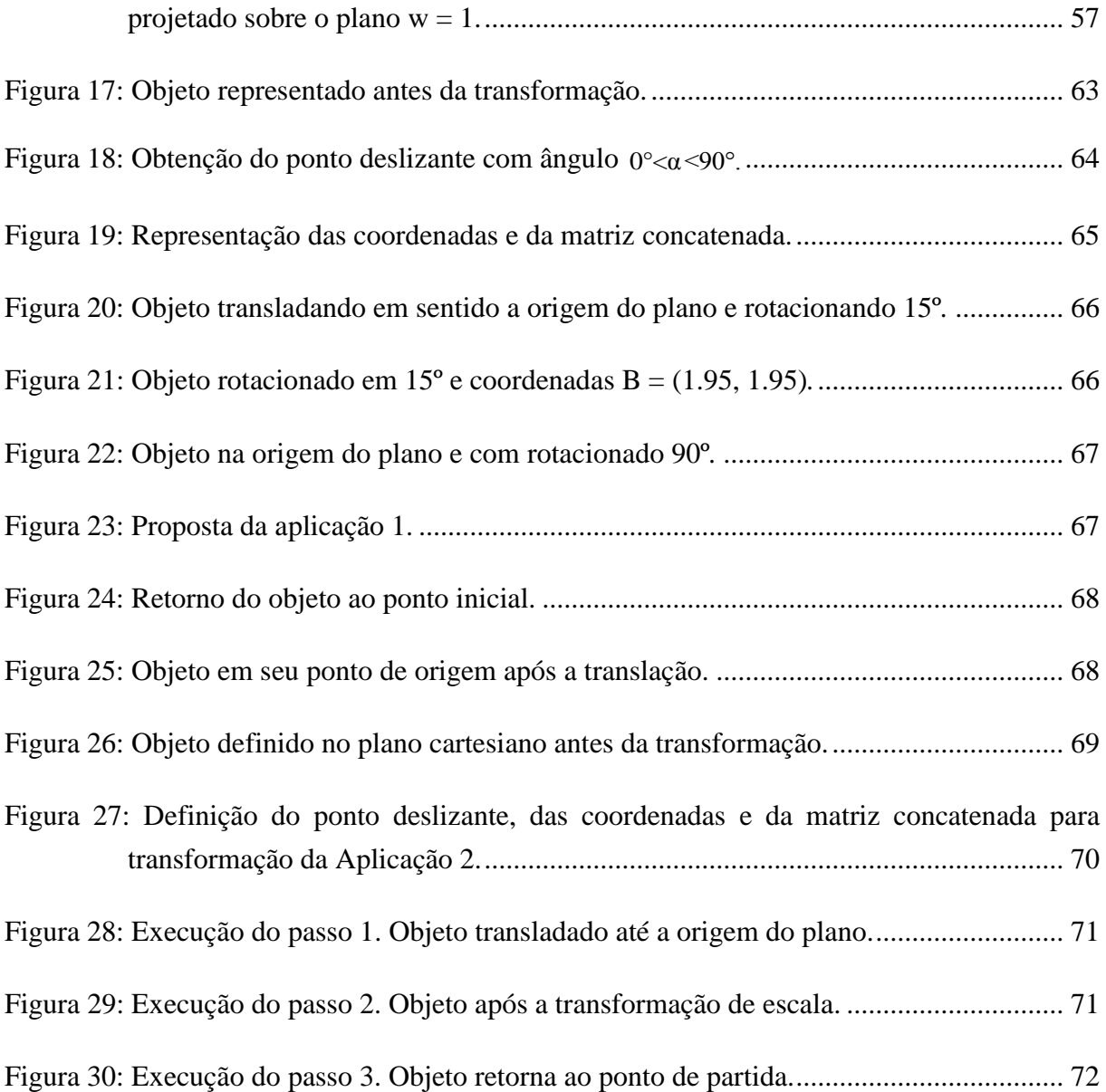

# Sumário

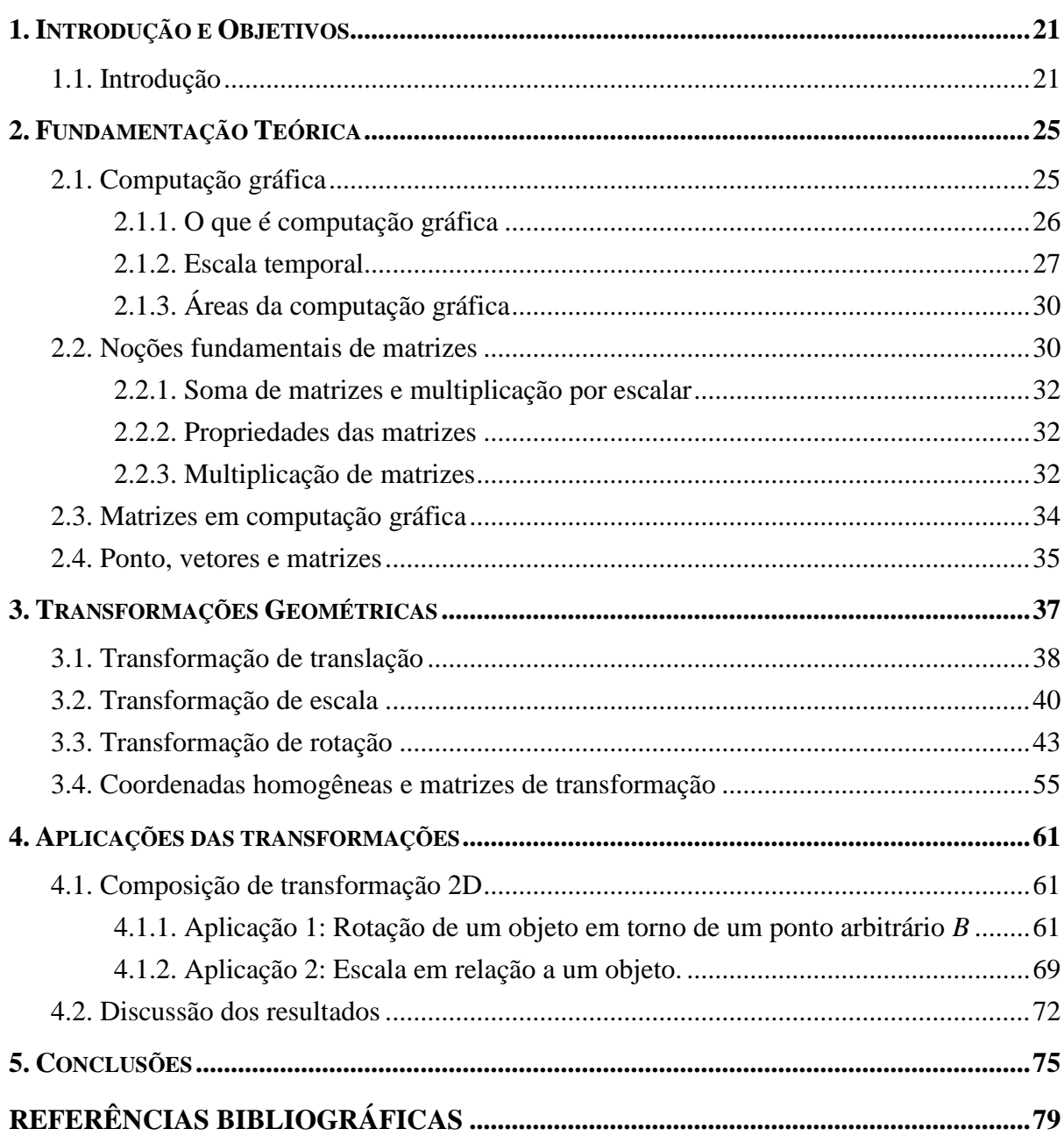

# <span id="page-20-0"></span>**1.Introdução e Objetivos**

#### <span id="page-20-1"></span>**1.1. INTRODUÇÃO**

Nós seres humanos entendemos a matemática como a ciência que estuda, por meio do raciocínio dedutivo, as propriedades dos seres abstratos (números, figuras geométricas etc.). Assim como as relações que se estabelecem entre eles estão contidas em diversas áreas de estudos, uma delas é a computação. Interligado a informática, logo dizendo, no ramo da computação gráfica as transformações geométricas trazem aplicações matemáticas que aos olhos leigos passam desapercebidas. Sabemos que a computação está inteiramente vinculada com a matemática, e que estamos vivendo em dias de constante crescimento tecnológico, todos os dias a ciência evolui, as coisas se transformam de uma forma que jamais vimos.

Ciqueira (1999) relata que a computação gráfica é a área da ciência da computação que trata da produção e representação de informações através de imagens, animações e vídeos com o uso de recursos computacionais.

A computação gráfica pode ser entendida como o conjunto de algoritmos, técnicas e metodologias para o tratamento e a representação gráfica de informações através da criação, armazenamento e manipulação de desenhos em formato digital, utilizando-se computadores e periféricos gráficos.

Silveira (2018) diz que a computação gráfica reúne um conjunto de técnicas que permitem a geração de imagens a partir de modelos computacionais de objetos reais, objetos imaginários ou de dados quaisquer coletados por equipamentos na natureza.

Dividida em três grandes subáreas, a computação gráfica aborda no eixo do processamento de imagens, as transformações geométricas bidimensionais, dentre elas as transformações de translação, transformação de escala e transformação de rotação (CONCI; AZEVEDO, 2003).

Nakano e Cunha (2007) dizem que uma transformação geométrica é uma aplicação bijetiva (ponto por ponto), entre duas figuras geométricas, no mesmo plano ou em planos diferentes, de forma que, a partir de uma figura geométrica original se forma outra geometricamente igual ou semelhante.

O objetivo geral dessa monografia é estudar o comportamento das transformações geométricas no espaço bidimensional, e os objetivos específicos são:

- Apresentar as transformações no espaço homogêneo;
- Trabalhar com a transformação de translação;
- Trabalhar com a transformação de escala;
- Trabalhar com a transformação de rotação;
- Mostrar aplicações das transformações utilizando o *software* matemático Geogebra (GEOGEBRA, 2018).

Esta monografia está dividida em cinco partes, sendo o primeiro capítulo a introdução e os objetivos. O capítulo dois, intitulado fundamentação teórica, traz a definição, conceitos, o surgimento e os precursores da "computação gráfica", também desenvolve as suas três áreas de atuação que são: a visualização cientifica de imagens, o processamento de imagens e a análise de imagens, assim como desenvolve o conceito de matrizes e define o uso das matrizes em computação gráfica e a aritmética de vetores e matrizes.

No capítulo três, inicia-se o estudo das transformações geométricas, onde definimos as transformações de translação, escala e rotação. Também é apresentado o sistema de coordenadas homogêneas.

No capítulo quatro temos as aplicações dessas transformações desenvolvidas no *software* matemático Geogebra (GEOGEBRA, 2018) que desenvolve as transformações bidimensionais no espaço homogêneo e as discussões dos resultados.

E no capítulo cinco desta monografia temos as conclusões que obtivemos através dos

estudos das transformações geométricas bidimensionais.

# <span id="page-24-0"></span>**2. Fundamentação Teórica**

#### <span id="page-24-1"></span>**2.1. COMPUTAÇÃO GRÁFICA**

Por onde quer que olhemos, a Computação Gráfica está presente, ou seja, em muitas áreas de desenvolvimento. Podemos dizer que desde os mais simples jogos eletrônicos até os projetos mais modernos, também pela publicidade, através das vinhetas eletrônicas e até na medicina que utiliza a criação de imagens de órgãos internos do corpo humano e possibilita um diagnóstico em que em outros tempos não seria possível.

Segundo alguns pesquisadores da história da Computação Gráfica, o primeiro computador a possuir recursos gráficos de visualização de dados numéricos foi o *Whirlwind I* (furacão) que foi desenvolvido pelo Instituto de Tecnologia de Massachusetts (MIT). Assim, o *Whirlwind I* foi desenvolvido em 1950 com finalidades acadêmicas e também possivelmente militares. Como uma grande novidade na época, os computadores eram orientados para fazer cálculos pesados para físicos e projetistas de mísseis não sendo próprios para o desenvolvimento da Computação Gráfica.

Sutherland (1962) propunha uma forma de interação muito semelhante ao que hoje chamamos de interfaces WIMP (*Window-Icon-Menu-Pointer)*. Foi a partir da publicação que os conceitos de estruturação de dados bem como o núcleo da noção de Computação Gráfica interativa levaram a *General Motors* a desenvolver o precursor dos primeiros programas de C.A.D (*Computer Aided Design*). Por consequência, diversas outras grandes corporações americanas seguiram este exemplo sendo que no final da década de 60 praticamente toda a indústria automobilística e aeroespacial se utilizava de softwares de CAD.

#### <span id="page-25-0"></span>**2.1.1. O QUE É COMPUTAÇÃO GRÁFICA**

A Computação Gráfica é a área da ciência da computação que estuda a geração, manipulação e interpretação de modelos e imagens de objetos através do computador. Tais modelos vêm de uma variedade de disciplinas, como física, matemática, engenharia, arquitetura, etc.

Segundo a *International Standards Organization* (ISO) a Computação Gráfica pode ser definida como o conjunto de ferramentas e técnicas utilizados para converter dados para um dispositivo gráfico, via computador.

Também com base da definição da (ISO), existem duas áreas que tem uma estreita relação com a Computação Gráfica, são elas:

a) Processamento de Imagens: envolve técnicas de transformação de imagens. As transformações visam, em geral, melhorar características visuais da imagem como por exemplo aumentar o contraste, melhorar o foco ou ainda reduzir o ruído e eventuais distorções.

b) Reconhecimento de Padrões: também conhecida como Análise de imagens, ou Visão Computacional, busca isolar e identificar os componentes de uma imagem a partir de sua representação visual.

O diagrama da [Figura 1](#page-26-0) ilustra o relacionamento entre a Computação Gráfica, o Processamento de Imagens, o Reconhecimento de Padrões e o Processamento de Dados convencional, segundo a visão da ISO.

<span id="page-26-0"></span>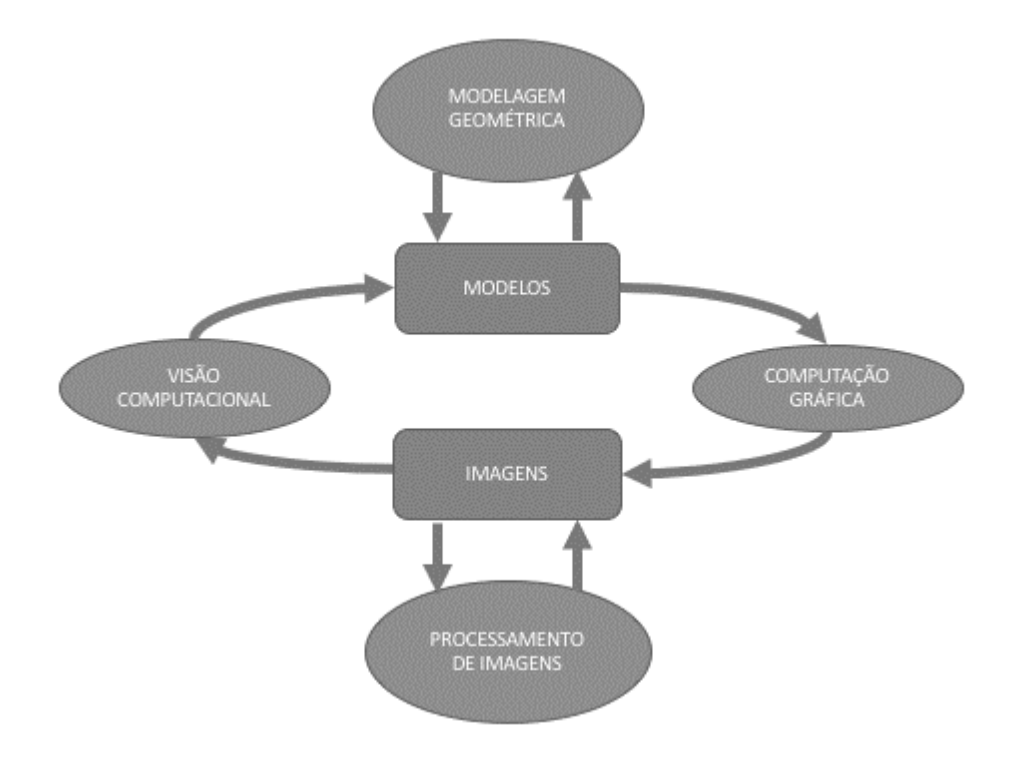

Figura 1: Relacionamento da computação gráfica com outras áreas.

Fonte: Pinho (2018).

Já Rogers e Adams (1990) classificam a Computação Gráfica em passiva e interativa. Como Computação Gráfica Passiva entende-se o uso do computador para definir, armazenar, manipular e apresentar imagens gráficas. O computador prepara e apresenta dados armazenados sob a forma de figuras e o usuário não interfere nesse processo. Exemplos desse tipo de atividade podem ser simples como a geração automática de um gráfico de barras a partir de uma tabela, bem como a simulação do movimento de um veículo espacial a partir de dados coletados em campo. Computação Gráfica Interativa também se utiliza do computador para preparar e apresentar imagens. Nesse caso, entretanto, o usuário pode interagir em tempo real com a imagem.

#### <span id="page-26-1"></span>**2.1.2. ESCALA TEMPORAL**

Conci e Azevedo (2003) descrevem uma escala temporal que nos permite identificar

oportunidades e direções de investigação e aplicação. A seguir estão descritas algumas das personalidades que se destacaram, a saber:

**Euclides [300 – 250 a.C]** – que desenvolveu toda a geometria que norteou o desenvolvimento do mundo até o século XVIII.

**Brunelleschi [1377 – 1446]** – um arquiteto e escultor italiano que usou de forma criativa a noção de percepção visual, e criou em 1425 a perspectiva.

**Descartes [1596 - 1650]** – matemático e filosofo francês que formulou a geometria analítica e os sistemas de coordenadas 2D e 3D.

**Euler [1707 - 1783]** – o mais produtivo matemático do século XVIII, que, entre outros, criou os conceitos dos senos, tangentes e a expressão que relaciona o número de vértices, arestas e faces de poliedros etc.

**Monge [1746 - 1818]** – matemático francês que desenvolveu a geometria descritiva como ramo da geometria.

**Sylvester [1814 – 1897]** – matemático inglês que inventou as matrizes e a notação matricial, uma das ferramentas mais comuns da computação gráfica.

**Hermite [1822 - 1901]** – matemático francês que provou a transcendência de número (usado como base para os logaritmos naturais) e desenvolveu funções elípticas e curvas, entre outras coisas.

Conci e Azevedo (2003), também descrevem através de uma cronologia os principais eventos relacionados a computação gráfica:

- Em 1885, iniciou-se o desenvolvimento da tecnologia do tubo de raios catódicos;
- Em 1927, a indústria cinematográfica define o padrão de 24 imagens/segundo;
- Em 1930, foi construído o ENIAC, um dos primeiros computadores eletrônicos de uso geral. Outros mecanismos de computação existiram antes dele;
- Em 1938, Valensi propõe o tubo de raios catódicos colorido;
- Em 1947, os Bell Labs inventam o transistor;
- Em 1950, Laposky cria as primeiras obras de arte com bases tecnológicas usando o

efeito de um osciloscópio;

- Em 1955, surge o sistema Sage de monitoramento aéreo;
- Em 1956, o MIT constrói o primeiro computador totalmente transistorizado;
- Em 1959, surge o termo Computer Graphics, criado por Hudson de Boeing;
- No final da década de 1950, as universidades e empresas americanas começam a usar computadores para testar ideias e novas aplicações;
- Em 1960 é lançado o primeiro computador comercial DEC PDP -1;
- Em 1961, no MIT é criado o primeiro jogo de computador (Spacewars) para o computador DEC PDP – 1;
- Em 1963, Sutherland apresenta um sistema de desenho interativo de primitivas gráficas 2D baseado em caneta luminosa, Englebart inventa o dispositivo de interação "mouse", Zajac produz nos laboratórios da Bell o primeiro filme gerado por computador (imagens formadas de linhas e texto); surge o primeiro sistema comercial de CAD (DAC - 1) e Coons inventa a teoria de representação de superfícies e curvas através de "retalhos" baseados em aproximações polinomiais;
- Em 1965, Roberts cria um algoritmo de remoção de partes invisíveis de segmentos de reta e introduz a noção de coordenadas homogêneas na representação geométrica de objetos;
- Em 1966, é lançado no mercado o primeiro console caseiro de jogos Odissey; e surge a primeira empresa de produção computacional de animações e efeitos especiais, a MAGI;
- Em 1967, Rougelet cria o primeiro simulador de voo interativo da NASA;
- Em 1968, é fundada a Intel;
- Em 1969, a MAGI produz para a IBM o primeiro comercial baseado em técnicas de computação gráfica, é criada entre os grupos da ACM o Special Interest Group on Graphics SIGGRAPH, nasce a ARPANET, rede percussora da Internet, e nos laboratórios da Bell, é construída a primeira matriz de pixels (cada pixel representado por 3 bits);
- Em 1972, Kay, no Xerox PARC, produz o computador gráfico Alto, Bushnell fundada a empresa ATARI;
- Em 1973, Metcalf desenvolveu a tecnologia Ethernet e é editado o primeiro livro que aborda detalhadamente os algoritmos e os métodos da computação gráfica (autores Newman e Sproull);
- $\bullet$  Em 1974, Catmull desenvolveu o algoritmo Z Buffer;
- Em 1977, a Academia de Artes e Ciências Cinematográficas de Hollywood cria a categoria de Oscar de Efeitos Especiais;
- Em 1979, Lucas contrata Catmull, Smith e outros para uma nova empresa denominada Lucas Film.

Assim, a partir do lançamento do PC no início da década de 1980, surgiru uma infinidade de aplicações e filmes baseados em computador. Por sua vez o mercado da computação gráfica atingiu seu estágio de maturidade onde apresentou um grande crescimento com produções realistas e técnicas avançadas de iluminação e modelagem. Também foram exploradas possibilidades de geometrias além do espaço tridimensional, que são utilizadas com uma frequência cada vez maior pelas pessoas que trabalham com artes, computação e visualização cientifica.

#### <span id="page-29-0"></span>**2.1.3. ÁREAS DA COMPUTAÇÃO GRÁFICA**

A computação gráfica atualmente é uma área que engloba, para melhor descrição didática, pelo menos três grandes subáreas: a Síntese de Imagens, o Processamento de Imagens e Análise de Imagens (CONCI; AZEVEDO, 2003).

A Síntese de Imagens considera a criação sintética das imagens, ou seja, as representações visuais de objetos criados pelo computador a partir das especificações geométricas e visuais de seus componentes. Pode também ser descrita como Visualização Científica ou Computacional, primeiramente quando se preocupa com a representação gráfica da informação, de forma a facilitar o entendimento de conjuntos de dados de alta complexidade, como, por exemplo, os dados de dinâmica dos fluidos, ou simulações espaciais.

O Processamento de Imagens considera o processamento das imagens na forma digital e suas transformações por exemplo, para melhorar ou realçar suas características visuais.

A Análise de Imagens considera as imagens digitais e as analisa para obtenção de características desejadas, como por exemplo, as especificações dos componentes de uma imagem a partir de sua representação visual.

#### <span id="page-29-1"></span>**2.2. NOÇÕES FUNDAMENTAIS DE MATRIZES**

Segundo Santos (2010) uma matriz *A*, *m* x *n* (*m* por *n*) é uma tabela de *mn* números dispostos em *m* linhas e *n* colunas. Assim define-se uma matriz *A* sobre um corpo *F* ou, simplesmente, uma matriz *A* (quando *F* estiver subentendido) como uma tabela retangular de escalares, normalmente apresentada no formato seguinte.

$$
A = \begin{bmatrix} a_{11} & a_{12} & \dots & a_{1n} \\ a_{21} & a_{22} & \dots & a_{2n} \\ \dots & \dots & \dots & \dots \\ a_{m1} & a_{m2} & \dots & a_{mn} \end{bmatrix}.
$$

As linhas de uma matriz *A* são as m listas horizontais de escalares dadas por

$$
[a_{11} \quad a_{12} \quad \dots \quad a_{1n}], [a_{21} \quad a_{22} \quad \dots \quad a_{2n}], ..., [a_{m1} \quad a_{m2} \quad \dots \quad a_{mn}].
$$

E as colunas da matriz *A* são *n* listas verticais de escalares dadas por

$$
\begin{bmatrix} a_{11} \\ a_{21} \\ \cdots \\ a_{m1} \end{bmatrix}, \begin{bmatrix} a_{12} \\ a_{22} \\ \cdots \\ a_{m2} \end{bmatrix}, \cdots, \begin{bmatrix} a_{12} \\ a_{2n} \\ \cdots \\ a_{mn} \end{bmatrix}.
$$

Podemos observar que o elemento  $a_{ij}$  denominado - *ij* ésima entrada ou elemento, aparece na linha *i* e na coluna *j*, em geral, denotamos uma dada matriz escrevendo  $A = [a_{ij}]$ .

Também, uma matriz com *m* linhas e *n* colunas é uma *matriz m por n*, que escrevemos *m* x *n*, e que o par de números *m* e *n* denominam o tamanho ou dimensão da matriz, também que duas matrizes  $A \in B$  são iguais, e escrevemos  $A = B$ , se ambas tiverem o mesmo tamanho e se as entradas correspondentes forem iguais. Assim, a igualdade de duas matrizes é equivalente a um sistema de *mn* igualdades, um para cada par de entradas correspondentes.

Uma matriz com apenas uma linha é denominada *matriz linha*, ou *vetor linha*, e uma matriz com apenas uma coluna é denominada *matriz coluna*, ou *vetor coluna*. Dizemos que uma matriz que tem todas as entradas nulas é uma *matriz nula* ou *matriz zero*, sendo denotada por 0.

As matrizes com todas as entradas dadas por números reais são ditas *matrizes reais*,

ou *matrizes sobre R*. Analogamente, as matrizes com todas as entradas dadas por números complexos são ditas *matrizes complexas*, ou *matrizes sobre C*.

#### <span id="page-31-0"></span>**2.2.1. SOMA DE MATRIZES E MULTIPLICAÇÃO POR ESCALAR**

Sejam  $A = [a_{ij}]$  e  $B = [b_{ij}]$  duas matrizes de mesmo tamanho, ou mesma ordem, digamos, *m* x *n*. A *soma* de *A* e *B*, denotada por *A + B*, é a matriz obtida pela soma de

elements corresponds to the *A* e *B*, ou seja, 
$$
A_{m \times n} + B_{m \times n}
$$
 resulta  $C_{m \times n}$ :  
\n
$$
C = A + B = \begin{bmatrix} a_{11} & a_{12} & a_{13} \ a_{21} & a_{22} & a_{23} \ a_{31} & a_{32} & a_{33} \end{bmatrix} + \begin{bmatrix} b_{11} & b_{12} & b_{13} \ b_{21} & b_{22} & b_{23} \ b_{31} & b_{32} & b_{33} \end{bmatrix} = \begin{bmatrix} a_{11} + b_{11} & a_{12} + b_{12} & a_{13} + b_{13} \ a_{21} + b_{21} & a_{22} + b_{22} & a_{23} + b_{23} \ a_{31} + b_{31} & a_{32} + b_{32} & a_{33} + b_{33} \end{bmatrix}.
$$

O *múltiplo* da matriz *A* pelo escalar *k*, denotado por *kA*, é matriz obtida pelo produto de cada elemento de *A* por *k*, ou seja,

$$
kA = \begin{bmatrix} ka_{11} & ka_{12} & \cdots & ka_{1n} \\ ka_{21} & ka_{22} & \cdots & ka_{2n} \\ \vdots & \vdots & \ddots & \vdots \\ ka_{m1} & ka_{m2} & \cdots & ka_{mn} \end{bmatrix}.
$$

#### <span id="page-31-1"></span>**2.2.2. PROPRIEDADES DAS MATRIZES**

Sejam *A, B* e *C* matrizes quaisquer e do mesmo tamanho e *k* e *k'*escalares quaisquer então (SANTOS, 2010):

*i.*  $(A+B) + C = A + (B+C)$ , *ii.*  $A+0=0+A=A$ , *iii.*  $A + (-A) = (-A) + A = 0$ , *iv.*  $A + B = B + A$ , *v.*  $k(A + B) = kA + kB$ , *vi.*  $(k + k')A = kA + k'A$ , *vii. (kk')A = k(k'A), viii. 1 A = A.*

#### <span id="page-31-2"></span>**2.2.3. MULTIPLICAÇÃO DE MATRIZES**

Segundo Santos (2010) o *produto* das matrizes *A* e *B*, denotado por *AB*, é um pouco mais complicado. Por isso, começamos com um caso especial.

O produto AB de uma matriz linha  $A = [a_j]$  e uma matriz coluna  $B = [b_j]$ com o mesmo número de elementos é definido como o escalar (ou a matriz 1 x 1) obtido pela soma dos produtos das entradas correspondentes, ou seja,

$$
AB = (a_1, a_2, \cdots, a_n) \begin{bmatrix} b_1 \\ b_2 \\ \vdots \\ b_n \end{bmatrix} = a_1b_1 + a_2b_2 + \cdots + a_nb_n = \sum_{k=1}^n a_kb_k.
$$

Neste caso, *AB* é um escalar ou uma matriz 1 × 1. Não definimos o produto *AB* se a matriz linha *A* e a matriz coluna *B* possuírem um número distinto de elementos.

Note que se trata de um produto escalar entre um vetor linha e um vetor coluna.

Já referente a multiplicação de matrizes, ressaltamos que umas das condições para multiplicação é que o número de colunas da primeira matriz linha tem que ser igual ao número de linhas da segunda matriz. Assim, sejam  $A_{m,p}$  e  $B_{p,n}$ , respectivamente, matriz de *m* linhas e *p* colunas e matriz de *p* linhas e *n* colunas, dai, o produto destas matrizes é dado pela matriz  $C_{m,n}$  de m linhas e n colunas, é dado por:

$$
C_{m,n}=A_{m,p}B_{p,n}.
$$

Considerando  $m = 3$ ,  $n = 2$  e  $p = 3$ , temos o seguinte desenvolvimento:

$$
\begin{bmatrix} c_{11} & c_{12} & c_{13} \ c_{21} & c_{22} & c_{23} \ c_{31} & c_{32} & c_{33} \end{bmatrix} = \begin{bmatrix} a_{11} & a_{12} \ a_{21} & a_{22} \ a_{31} & a_{32} \end{bmatrix} \cdot \begin{bmatrix} b_{11} & b_{12} & b_{13} \ b_{21} & b_{22} & b_{23} \end{bmatrix}.
$$

Efetuando o produto das matrizes  $A_{3,3}$  e  $B_{3,2}$ , cada elemento da matriz  $C_{3,3}$  é dado por:

$$
c_{11} = a_{11}b_{11} + a_{12}b_{21},
$$
  
\n
$$
c_{12} = a_{11}b_{12} + a_{12}b_{22},
$$
  
\n
$$
c_{13} = a_{11}b_{13} + a_{12}b_{23},
$$

$$
c_{21} = a_{21}b_{11} + a_{22}b_{21},
$$
  
\n
$$
c_{22} = a_{21}b_{12} + a_{22}b_{22},
$$
  
\n
$$
c_{23} = a_{21}b_{13} + a_{22}b_{23},
$$
  
\n
$$
c_{31} = a_{31}b_{11} + a_{32}b_{21},
$$
  
\n
$$
c_{32} = a_{31}b_{12} + a_{32}b_{22},
$$
  
\n
$$
c_{33} = a_{31}b_{13} + a_{32}b_{23}.
$$

Cada elemento da matriz C<sub>3,3</sub> é escrito na forma:

$$
c_{ij} = \sum_{k=1}^{2} a_{ik} b_{kj}.
$$

Generalizando a expressão acima:

$$
c_{ij}=\sum_{k=1}^p a_{ik}b_{kj}.
$$

#### <span id="page-33-0"></span>**2.3. MATRIZES EM COMPUTAÇÃO GRÁFICA**

Sabemos que todas as transformações geométricas podem ser representadas em forma de equações. A dificuldade na manipulação de objetos gráficos é que normalmente envolvem muitas operações de aritmética simples. Com isso, as matrizes são muito usadas nessas manipulações, porque são mais fáceis de trabalhar com elas do que entender as equações algébricas.

Devido ao padrão de coordenadas usualmente adotado para representação de pontos no plano (x, y) e no espaço tridimensional (x, y, z), pode ser conveniente manipular esses pontos por matrizes quadradas de 2x2 ou 3x3 elementos. Através de matrizes e de sua manipulação, podemos representar todas as transformações lineares 2d e 3d. Várias transformações podem ser combinadas resultando em uma única matriz denominada matriz de transformação (CONCI, AZEVEDO, 2003).

#### **2.4. PONTO, VETORES E MATRIZES**

<span id="page-34-0"></span>Dado um sistema de coordenadas cartesianas, é possível definir pontos e objetos neste sistema pelas suas coordenadas. Nos espaços bidimensionais ou nos objetos planos, duas coordenadas caracterizam um ponto. Para objetos tridimensionais ou pontos no espaço, três coordenadas são necessárias para definir seu posicionamento. Assim dado um sistema de coordenadas, cada ponto pode ser associado as suas coordenadas no sistema. Por exemplo (CONCI; AZEVEDO, 2003):

$$
A = (2,3) = \begin{bmatrix} 2 \\ 3 \end{bmatrix} \text{ e } B = (1,1) = \begin{bmatrix} 1 \\ 1 \end{bmatrix}.
$$

A convenção usada é que ao definir um ponto, usa-se a sua distância em relação a cada um dos eixos do sistema de coordenadas. Essas representações também podem ser chamadas de vetores linhas, ou vetores colunas, respectivamente. São ainda chamados de arranjos (*arrays*) ou matrizes. Assim, a forma mais simples de matriz é o vetor linha com dois ou mais elementos colocados lado a lado e envolvidos por colchetes, por exemplo, o vetor bidimensional [x y] ou o vetor tridimensional [x y z]. Os elementos separados por espaços ou vírgulas são independentes um do outro e os colchetes marcam os limites dos elementos do vetor, mas cada um sempre se refere a mesma direção de sistema de coordenada predefinido.

Os vetores e matrizes não são limitados a dois ou três elementos. Por exemplo, (1, 2, -3, 4) representa um vetor linha de dimensão 4 e

$$
\begin{bmatrix} 1 & 2 & 1 & 0 & 0 \ 0 & 1 & 2 & 0 & 0 \ 0 & 0 & 2 & 0 & 0 \ 0 & 0 & 1 & 2 & 1 \ 0 & 0 & 0 & 1 & 1 \end{bmatrix}
$$

indica uma matriz de 5x5 elementos. Esse tipo de matriz recebe uma denominação especial: é chamada matriz quadrada. Podemos ter matrizes de qualquer dimensão. Por exemplo,

$$
\begin{bmatrix} 1 & 2 & 3 \\ -1 & -2 & 0 \end{bmatrix}
$$

representa uma matriz 2x3, ou seja, com duas linhas e três colunas.

As matrizes e os vetores têm seus limites indicados por parênteses, colchetes, ou por chaves. Assim uma matriz quadrada 3x3 pode ser representada como

$$
\begin{pmatrix} 1 & 0 & 0 \ 0 & 1 & 0 \ 0 & 0 & 1 \end{pmatrix}
$$
 *ou* 
$$
\begin{bmatrix} 1 & 0 & 0 \ 0 & 1 & 0 \ 0 & 0 & 1 \end{bmatrix}.
$$

Matrizes quadradas, como a anterior, que tem só os elementos em diagonal diferentes de zero são chamadas matrizes diagonais. Se esses elementos forem todos iguais a 1, como esta, recebem denominação especial de matrizes identidade. São também especiais as matrizes nulas ou zero que, como os vetores nulos ou zeros, têm todos os elementos com o valor zero. Podem existir matrizes zero de qualquer tamanho ou dimensão.
# **3. Transformações Geométricas**

Para Conci, Azevedo e Leta (2008), as transformações geométricas são operações que levam o tom dos pixels na posição  $(x_0, y_0)$ da imagem origem para outra posição  $(x_d, y_d)$ do espaço em uma imagem destino, ou seja, modificam a posição dos pixels no espaço da imagem.

A transformação geométrica esta denominada na subárea do processamento de imagens. Nesta subárea trabalhamos com as transformações geométricas de translação, escalonamento e rotação. Entretanto, a translação é tratada como uma soma e a rotação e o escalonamento são tratadas como multiplicações, por este motivo isso impossibilita que as três transformações sejam trabalhadas juntamente no espaço bidimensional.

Para que possamos combinar facilmente essas transformações, temos de tratar do mesmo modo todas as três transformações de uma forma consistente, com isso, se os pontos são expressos em coordenadas homogêneas (que será definida na seção 3.4), todas as três transformações podem ser tratadas como multiplicações.

Tanto na representação bidimensional de um mundo como na representação 3- ou ndimensional, existem em computação gráfica três transformações geométricas primitivas, que podem ser combinadas para se obter o comportamento de um objeto no mundo em que está modelado: translação, escalonamento e rotação.

# **3.1. TRANSFORMAÇÃO DE TRANSLAÇÃO**

A translação ou deslocamento na computação gráfica é a representação do deslocamento de um objeto em relação a uma linha reta. Como seu próprio significado diz, transladar significa movimentar o objeto, assim para transladarmos um objeto temos que transladar todos os seus pontos. É possível efetuar a translação de pontos no plano (x, y) adicionando quantidades as suas coordenadas. Assim cada ponto em (x, y) pode ser movido por Dx unidades em relação ao eixo x, e por Dy unidades em relação ao eixo y. Logo a nova posição do ponto (x, y) passa a ser (x', y'), que pode ser escrito como:

$$
x' = x + Dx,
$$
  

$$
y' = y + Dy.
$$

Podemos observar que se representarmos o ponto na forma de vetor,  $P = (x, y)$ , a translação de um ponto pode ser obtida pela adição de um vetor de deslocamento a posição ransiação de um ponto pode ser obtida pera adição<br>atual do ponto:  $P' = P + D = [x'y'] = [xy] + [Dx Dy]$ .

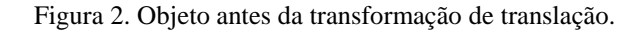

<span id="page-37-0"></span>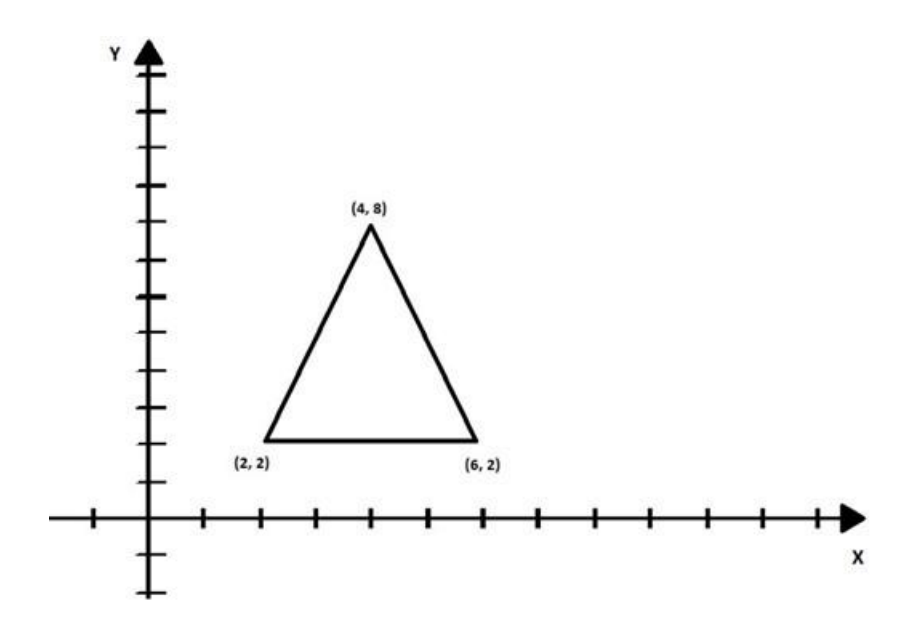

Fonte: Autor.

<span id="page-38-0"></span>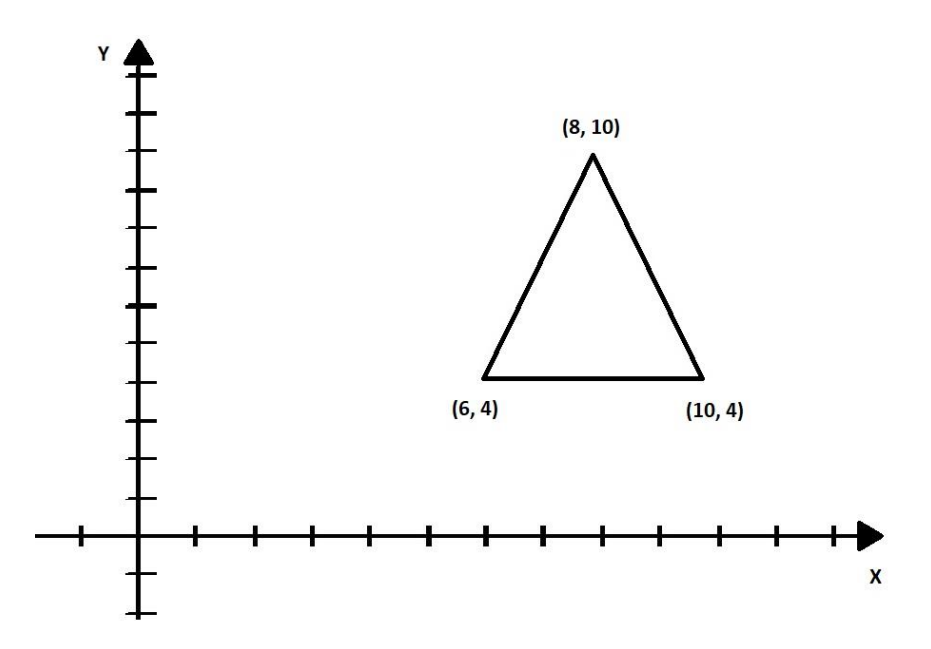

Figura 3: Objeto depois da transformação de translação.

Como podemos observar, houve uma modificação da [Figura 3](#page-38-0) relativa à [Figura 2,](#page-37-0) tivemos a translação de 4 unidades na horizontal e 2 unidades na vertical.

Isso também ocorre em 3D pelas coordenadas (x, y, z), já que os pontos definidos em um espaço podem ser movimentados pela adição ou subtração de valores de translação às suas coordenadas. Em exemplo seria tomarmos um ponto P definido por (x, y, z) e reposicioná-lo pelos fatores de translação, com isso temos:

$$
x' = x + Dx
$$
  
\n
$$
y' = y + Dy
$$
  
\n
$$
z' = z + Dz.
$$

Contudo Dx, Dy, e Dz são valores de translação e definem um vetor. P' será definido por x', y' e z', que indica um novo posicionamento do ponto P, mais claramente dizendo, representa suas novas coordenadas. Utilizando a notação matricial, a translação será apresentada da seguinte forma:

$$
[x'y'z'] = [xyz] + [DxDyDz].
$$

Isto é, podem ser descritas pela a soma de dois vetores (ou matrizes): o vetor de coordenadas inicias do ponto e o vetor de translação.

Vale ressaltar que os objetos são descritos pelos seus pontos e analisando a Figura 2 notamos que são definidas pelos pontos extremos. Ademais a translação de um objeto formado por P pontos no espaço tridimensional é definida em função do vetor deslocamento D definido por (Dx, Dy, Dz), aplicado a todos os seus pontos resultando em um objeto formado por pontos transformados P':

$$
P'=P+D=[x'y'z']=[xy z]+[DxDy Dz].
$$

Ou seja, para transladar um objeto, troca todos os seus pontos pelo vetor deslocamento D.

### **3.2. TRANSFORMAÇÃO DE ESCALA**

Segundo Conci e Azevedo, (2003) escalonar significa mudar as dimensões de escala. Para que certa imagem, definida por um conjunto de pontos altere seu tamanho, os valores de sua coordenada têm que ser multiplicados por um fator que chamamos fator de escala. Transformar tal objeto por alguma operação nada mais é do que fazer essa operação com todos os seus pontos. No caso do escalonamento cada um dos vetores de suas coordenadas é multiplicado por fatores de escala. Podemos denominar tais fatores de escala como  $S_x$  e  $S_y$ :

$$
x' = x.S_x
$$
  

$$
y' = y.S_y.
$$

Também podemos representar essa operação em forma matricial:

$$
\begin{bmatrix} x & y \end{bmatrix} \begin{bmatrix} S_x & 0 \\ 0 & S_y \end{bmatrix}.
$$

Quando se trata do espaço tridimensional, a mudança de escala de um ponto de um objeto pode ser obtida pela multiplicação de três fatores de escala no ponto. A operação de mudança de escala pode ser descrita pela multiplicação das coordenadas do ponto por uma matriz diagonal cujos valores dos elementos não- nulos sejam os fatores de escala. Assim no caso 3D tem-se:

$$
\begin{bmatrix} x' & y' & z' \end{bmatrix} = \begin{bmatrix} x & y & z \end{bmatrix} \begin{bmatrix} S_x & 0 & 0 \\ 0 & S_y & 0 \\ 0 & 0 & S_z \end{bmatrix} = \begin{bmatrix} xS_x & yS_y & zS_z \end{bmatrix}.
$$

É importante lembrar que, se o objeto não estiver definido em relação a origem, essa operação de multiplicação de suas coordenadas por uma matriz também fará com que o objeto translade.

Um exemplo de transformação de escala temos a seguir na Figura 4 em relação a Figura 5, onde as coordenadas (2,2), (4,2) e (3,5) do objeto da Figura 4 será multiplicada pela

matriz  $\frac{1}{2}$  0 2  $0 \frac{1}{2}$ 2  $\begin{vmatrix} 1 & 0 \end{vmatrix}$  $\left| \frac{1}{2}$   $\frac{0}{2}$  $\begin{pmatrix} 2 & 1 \end{pmatrix}$  $\begin{pmatrix} 1 \\ 0 \end{pmatrix}$  $\begin{bmatrix} 0 & 2 \end{bmatrix}$ , obtendo-se assim as coordenadas (1,1), (2,1) e (1,5, 2,5) que representa um

novo objeto demonstrado na Figura 5.

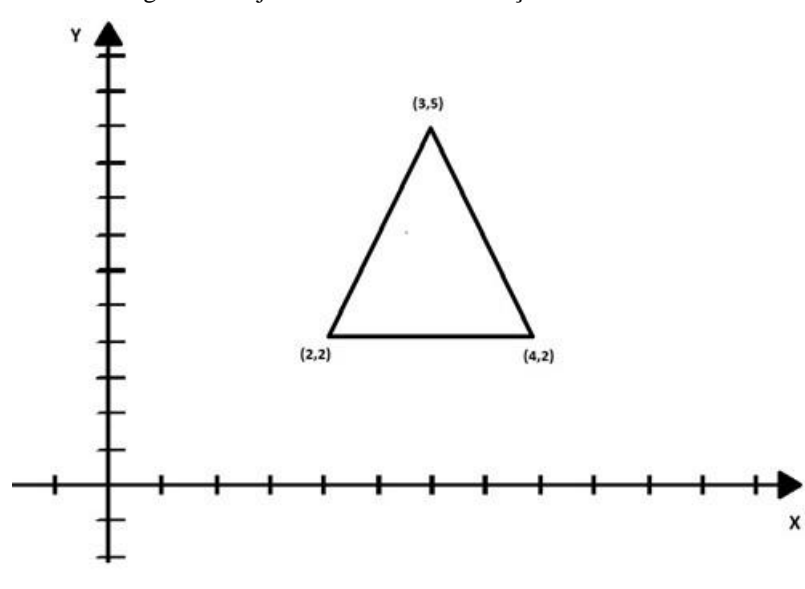

Figura 4: Objeto antes da transformação de escalonamento.

Fonte: Autor.

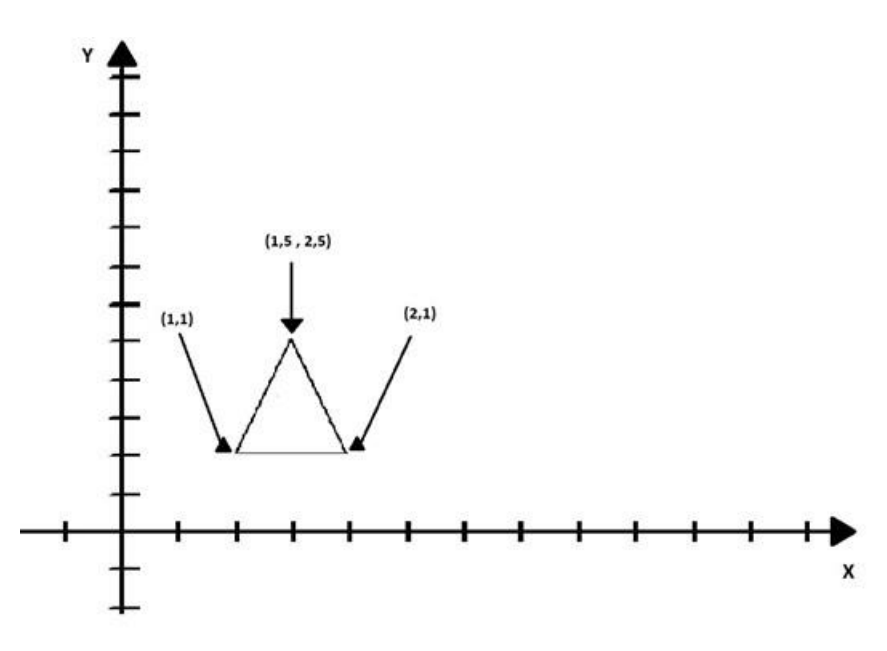

Figura 5: Objeto depois da transformação de escalonamento.

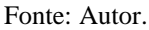

Já com os triângulos da Figura 6, o triângulo de coordenadas (1,1), (2,1) e (1,2) foi multiplicado pela matriz 3 0 0 1  $\begin{vmatrix} 3 & 0 \end{vmatrix}$  $\begin{bmatrix} 0 & 1 \end{bmatrix}$ , que mostra uma mudança de escala de objetos não na origem que é acompanhada por uma translação. Logo, se os fatores de escala não forem iguais, o objeto também se deforma, como mostra a Figura 6.

Figura 6: Objeto deformado após a transformação de escalonamento.

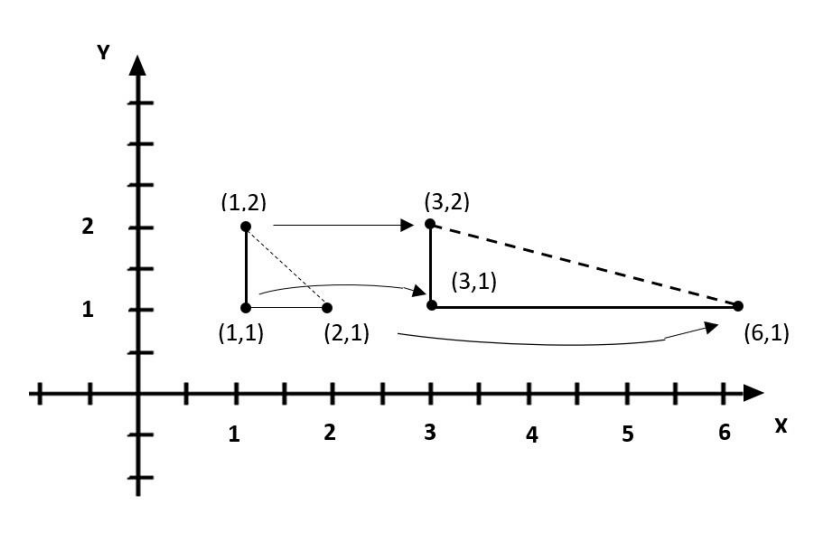

Fonte: Autor.

Conforme mostramos das Figura 4 à Figura 6, vale lembrar que há alguns ocorridos na transformação de escala, e que podemos representar essa transformação usando notação matricial, assim, podemos representar tal transformação geométrica através de uma multiplicação de matrizes, onde o vetor P representa as coordenadas iniciais do objeto, o vetor P' as suas coordenadas finais e S a matriz da transformação aplicada ao objeto, assim temos:

Seja  $Sx = x + 0y$  o fator de escala no eixo  $x \in Sy = 0x + y$  o fator de escala no eixo y, temos  $(Sx, Sy) = \begin{vmatrix} Sx & 0 \\ 0 & Sy \end{vmatrix}$  $S = (Sx, Sy) = \begin{vmatrix} Sx & 0 \\ 0 & Sy \end{vmatrix}$  $S = (Sx, Sy) = \begin{bmatrix} Sx & 0 \\ 0 & Sy \end{bmatrix}$  o fator de escala no objeto;

*x P y*  $=\begin{bmatrix} x \\ y \end{bmatrix}$  é a coordenada inicial do objeto,  $P' = \begin{bmatrix} x' \\ y' \end{bmatrix}$ *x P y*  $=\begin{bmatrix} x' \\ y' \end{bmatrix}$  a coordenada final do objeto assim,  $P' = S(Sx, Sy)P$ , ou seja,  $\begin{bmatrix} 0 & \mathbf{0} \end{bmatrix}$   $\begin{bmatrix} 0 & \mathbf{0} \end{bmatrix}$  $\left[\begin{array}{cc} x \\ x \end{array}\right]$   $\left[ Sx \quad 0 \right]$  $\left[\cdot\right] = \left[\cdot\right]_{2\times1} \left[\right]_{0}$  $x'$   $\begin{bmatrix} x \\ x \end{bmatrix}$   $\begin{bmatrix} Sx \\ Sx \end{bmatrix}$  $y'$   $\begin{bmatrix} = \begin{bmatrix} y \end{bmatrix}_{2\times1} \begin{bmatrix} 0 & Sy \end{bmatrix}_{2\times2}$  $\begin{bmatrix} x' \\ x' \end{bmatrix}$   $\begin{bmatrix} x \\ x \end{bmatrix}$   $\begin{bmatrix} Sx & 0 \\ x & 0 \end{bmatrix}$  $\begin{bmatrix} x \\ y \end{bmatrix} = \begin{bmatrix} x \\ y \end{bmatrix}_{2\times1} \begin{bmatrix} 5x & 0 \\ 0 & Sy \end{bmatrix}_{2\times2}$ 

Assim, de acordo com os valores atribuídos a Sx e Sy podem ocorrer as seguintes situações:

Se Sx, Sy > 1 o objeto é ampliado;

Se Sx, Sy < 1 o objeto é reduzido;

Se  $Sx = Sy$  o objeto mantém as proporções relativas em x e y;

Se  $Sx \neq Sy$  o objeto é deformado;

Se Sx,  $Sy = -1$  ocorre reflexões em torno dos eixos x e y.

### **3.3. TRANSFORMAÇÃO DE ROTAÇÃO**

Ao pé da letra, rotacionar significa girar, assim se aplicarmos uma rotação de  $\theta$  graus ao ponto P(x, y), este irá rodar em torno da origem, obtendo-se o ponto P'(x', y'). Considerando que um ângulo positivo é medido no sentido contrário ao dos ponteiros do relógio, podemos chegar nas fórmulas para as novas coordenadas do objeto. Assim, conforme Reis (2016), podemos deduzir a formula da rotação por meio da demonstração da soma de arcos.

Inicialmente, construímos um triângulo retângulo AEF de hipotenusa igual a 1

inscrito em um retângulo ABCD , conforme a Figura 7.

Figura 7: Triângulo retângulo AEF inscrito em um retângulo ABCD.

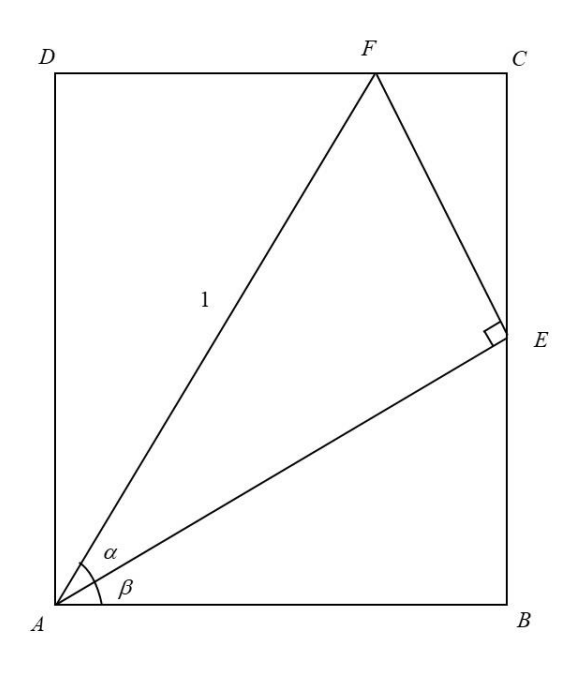

Fonte: Autor.

Sendo os ângulos  $E\hat{A}F = \alpha e \ B\hat{A}E = \beta$ , temos:  $AE = \cos \alpha e \ EF = \text{sen}\alpha$ .

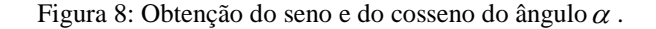

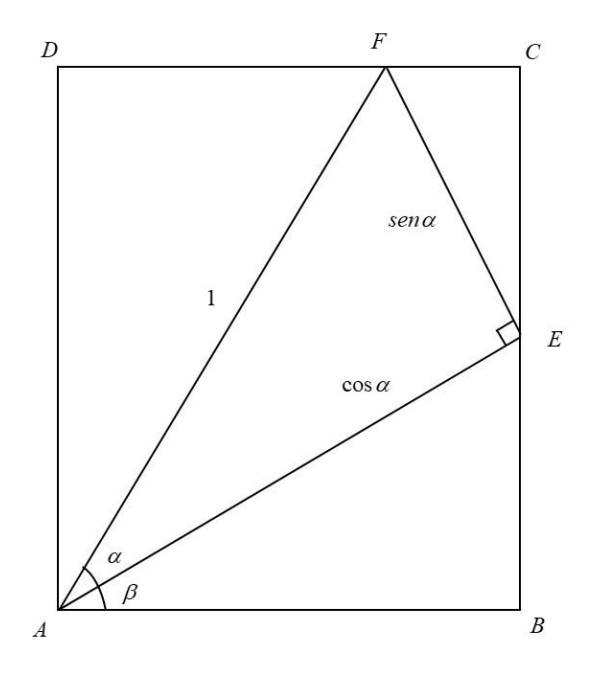

Fonte: Autor.

Além disso,  $\overline{AB} = \cos \alpha \cdot \cos \beta$  e  $\overline{BE} = \sin \beta \cdot \cos \alpha$ .

E como o ângulo  $\hat{C}\hat{E}F = \beta$  e o ângulo  $\hat{A}\hat{F}D = \alpha + \beta$ , temos:

 $\overline{CE} = \text{sen}\alpha \cdot \cos \beta$ ,  $\overline{CF} = \text{sen}\alpha \cdot \text{sen}\beta$ ,  $\overline{FD} = \cos(\alpha + \beta) e \overline{AD} = \text{sen}(\alpha + \beta)$ .

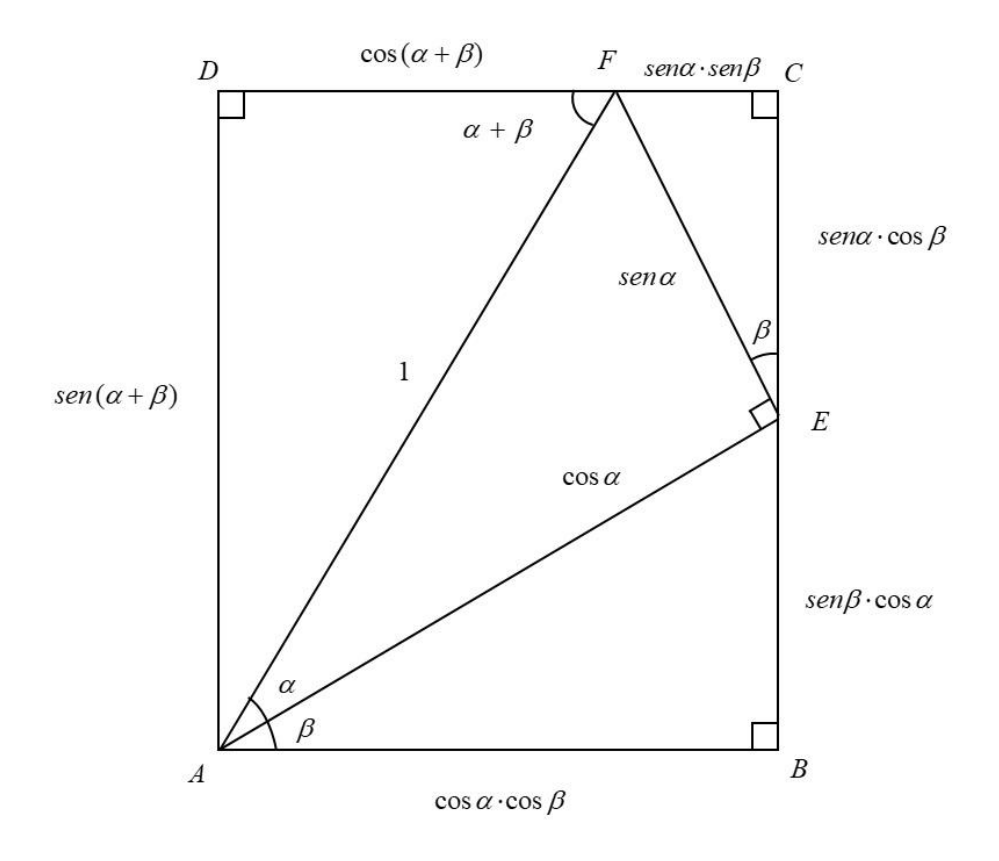

Figura 9: Demonstração do seno e do cosseno da soma de arcos.

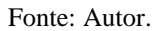

Como *ABCD* é um retângulo, as medidas dos lados opostos são iguais. Assim, temos:

$$
sen(\alpha + \beta) = sen\alpha \cdot cos\beta + sen\beta \cdot cos\alpha.
$$

e

 $\cos(\alpha + \beta) + \sin\alpha \cdot \sin\beta = \cos\alpha \cdot \cos\beta$ .

Ou ainda:

$$
\cos(\alpha + \beta) = \cos\alpha \cdot \cos\beta - \sin\alpha \cdot \sin\beta.
$$

Com isso demonstramos a soma de arcos.

Assim, por Kilhian (2011) a partir da Figura 10 podemos deduzir a formula da rotação.

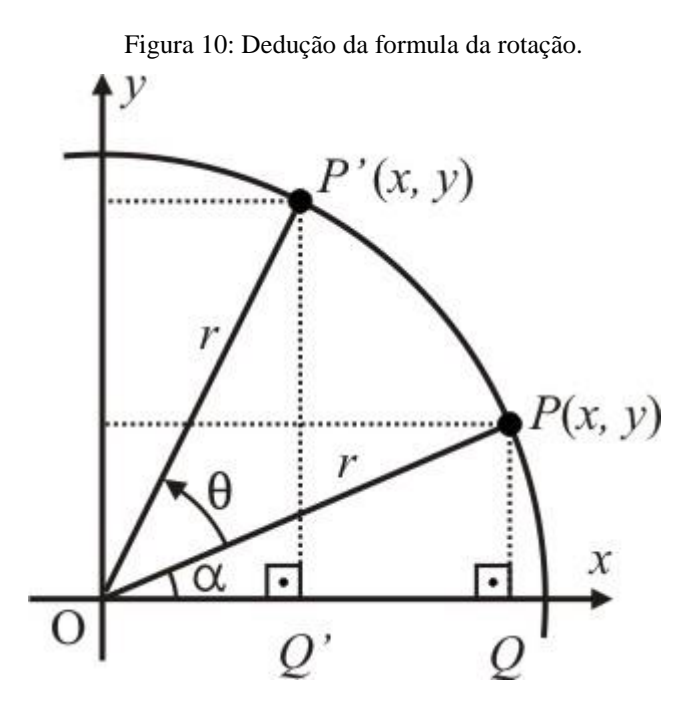

Fonte: Autor.

Analisando a Figura 10, vemos que o ponto *P* se deslocou numa rotação em sentido anti-horário até um ponto correspondente P'. Assim, para cada ponto P<sup>n</sup> teremos uma abscissa e uma ordenada diferente.

Analisando o triângulo *OPQ*, o ponto *P*(*x, y*) tem suas coordenadas expressas por:

$$
x = r \cdot \cos(\alpha) \Rightarrow \cos(\alpha) = \frac{x}{r}
$$
 (1)

$$
y = r \cdot \text{sen}(\alpha) \Rightarrow \text{sen}(\alpha) = \frac{y}{r}
$$
 (2)

Pelo teorema pitagórico, temos que a medida do raio *r* é dada por:

 $r = \sqrt{x^2 + y^2}$ 

Se rotacionarmos *P* de um ângulo igual a θ, em graus, ele se transforma num ponto *P*'. Observando o triângulo *OP'Q'*, temos que:

$$
\cos(\alpha + \theta) = \frac{x'}{r} \Rightarrow x' = r \cdot \cos(\alpha + \theta)
$$
\n(3)

Já vimos sobre a adição e subtração de arcos que nos leva a:

$$
\cos(\alpha + \theta) = \cos(\alpha)\cos(\theta) - \sin(\alpha)\sin(\theta)
$$
\n(4)

$$
sen(\alpha + \theta) = sen(\alpha)cos(\theta) + sen(\theta)cos(\alpha)
$$
\n(5)

Substituindo (4) em (3) obtemos:

$$
x' = r(\cos(\alpha)\cos(\theta) - \sin(\alpha)\sin(\theta))
$$
\n(6)

Agora, podemos substituir as relações (1) e (2) na relação (6):

$$
x' = r\left(\frac{x}{r} \cdot \cos(\theta) - \frac{y}{r} \cdot \text{sen}(\theta)\right)
$$
  

$$
x' = x\cos(\theta) - y\,\text{sen}(\theta)
$$
 (7)

De modo análogo procedemos para *y*':

$$
sen(\alpha + \theta) = \frac{y'}{r} \implies y' = r \cdot sen(\alpha + \theta)
$$
\n(8)

Substituindo (5) em (8), obtemos:

$$
y'=r \cdot (sen(\alpha)\cos(\theta) + sen(\theta)\cos(\alpha))
$$
\n(9)

Substituímos, agora, (1) e (2) em (9):

$$
y'=r\left(\frac{y}{r}\cdot\cos(\theta)-\frac{x}{r}\cdot\sin(\theta)\right)
$$

 $y' = y \cos(\theta) + x \, \text{sen}(\theta)$ 

Podemos escrever na forma matricial:

$$
\begin{bmatrix} x' \\ y' \end{bmatrix} = \begin{bmatrix} \cos(\theta) & -\sin(\theta) \\ \sin(\theta) & \cos(\theta) \end{bmatrix} \cdot \begin{bmatrix} x \\ y \end{bmatrix}
$$

Ou seja:

$$
P'=M\cdot P
$$

Onde a matriz *M* de transformação é dada por:

$$
M = \begin{bmatrix} \cos(\theta) & -\sin(\theta) \\ \sin(\theta) & \cos(\theta) \end{bmatrix}
$$

Essa matriz é denominada matriz de rotação no plano xy por um ângulo  $\theta$ . No caso de o objeto não estar definido na origem do sistema de coordenadas, a multiplicação de suas coordenadas por uma matriz de rotação também resulta em uma translação, como mostrado na [Figura 11](#page-48-0) para uma rotação de 45 graus.

<span id="page-48-0"></span>Figura 11: A multiplicação das coordenadas por uma matriz de rotação pode resultar em uma translação.

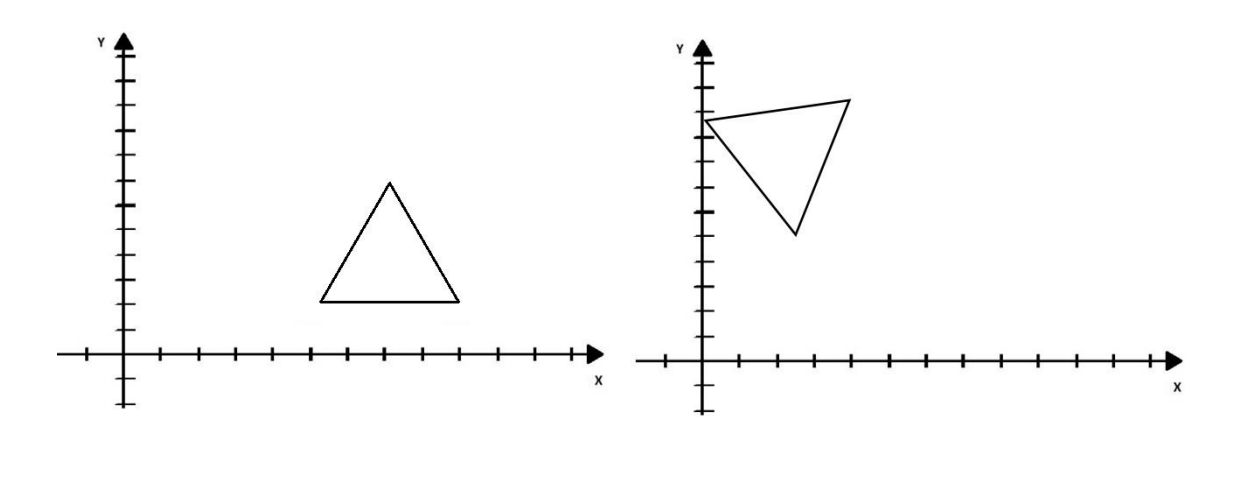

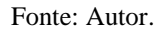

Conci e Azevedo (2003) afirmam que para alterar a orientação de um objeto em torno de um certo ponto, realizando uma combinação da rotação com a translação, é

(10)

necessário, antes de aplicar a rotação de um ângulo  $\theta$  no plano das coordenadas em torno de um ponto, realizar uma translação para que o ponto chegue até a origem do sistema, aplicando a rotação desejada e, então, uma translação inversa para que o objeto retorne ao seu ponto inicial. A [Figura 12](#page-49-0) mostra isso. A imagem A da Figura 12, o objeto encontra-se em seu destino, logo, a partir do seu ponto  $P_1$  o objeto é transladado até a origem do eixo como mostra a imagem B da Figura 12, consecutivamente na imagem C é efetuada a rotação, e por fim, a imagem novamente é transladada em sua posição inicial, como mostra na imagem D da Figura 12.

<span id="page-49-0"></span>Figura 12: Processo de alteração da orientação de um objeto em torno de um ponto, que não é na origem.

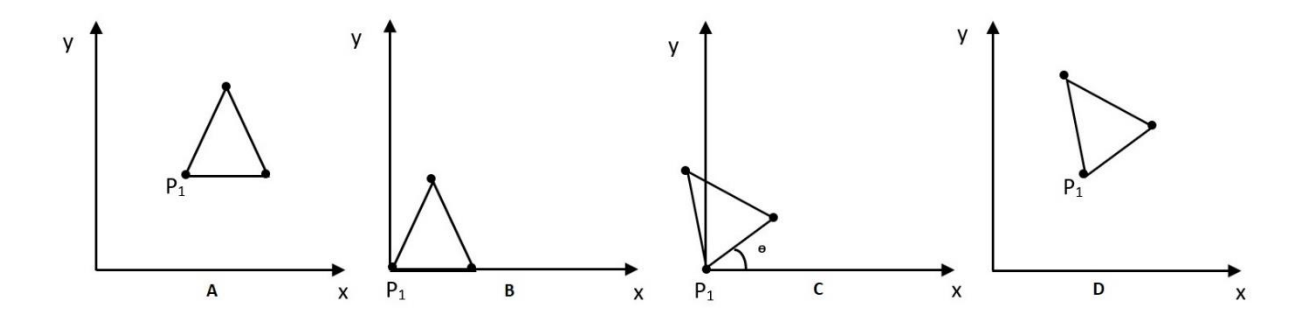

#### Fonte: Autor.

Esse mesmo procedimento pode ser usado para alterar a escala de um objeto em torno de um certo ponto. Todavia, diversos efeitos podem ser combinados de maneira análoga. Um exemplo é realizar uma combinação da rotação e mudança de escala em torno de um ponto, combinando essas operações com a translação, todavia, antes de aplicar a rotação de um ângulo  $\theta$  e a mudança de escala, ambas em torno de um mesmo ponto, usamos uma translação para localizar esse ponto de origem do sistema, aplicamos a rotação e a mudança de escala desejada, e, então, usamos uma translação inversa para localizar o dado ponto na origem.

Girar um ângulo  $\alpha$  um objeto equivale a girar seu sistema de coordenadas de um ângulo -  $\alpha$ . Transladar um objeto Dx, Dy equivale a transladar seu sistema de coordenadas de -Dx, -Dy. Modificar um objeto uniformemente por uma escala E, equivale a multiplicar a escala do sistema de eixos por 1/E.

A rotação de objetos tridimensionais permite que vejamos objetos de diferentes posições e ângulos. Embora trabalhem somente com transformações bidimensionais, é importante saber que a rotação de um objeto 3D é mais simples de ser realizada individualmente sobre cada um dos eixos usando os denominados ângulos de Euler que será definido a frente. Cada uma dessas rotações pode ser obtida a partir da análise de operações realizadas no plano xy, yz e zx (2D).

É importante que antes de generalizar as operações no plano (2D) para o espaço (3D), se comente sobre os sistemas 3D positivos ou negativos, pois isso pode afetar toda a forma de representação. Os sistemas de coordenadas com três eixos ortogonais podem ser descritos por diferentes posições dos eixos. Mesmo que se considere o eixo x como horizontal e o eixo y como o vertical, o eixo z pode ser considerado apontando em duas direções, A direção positiva será a que obedecer a denominada regra da "mão direita" de ordenação dos eixos. Podemos descrever essa regra da seguinte forma: posicione sua mão direita aberta, na direção do primeiro eixo, vá girando a mão de modo que ela aponte para o segundo eixo, afaste o dedão dos demais dedos e veja se ele aponta no sentido do terceiro eixo. Se isso ocorrer, significa que as três direções formaram um sistema de eixos positivo. Assim, o sistema de eixos à esquerda da [Figura 13](#page-51-0) é positivo e o da direita negativo.

<span id="page-51-0"></span>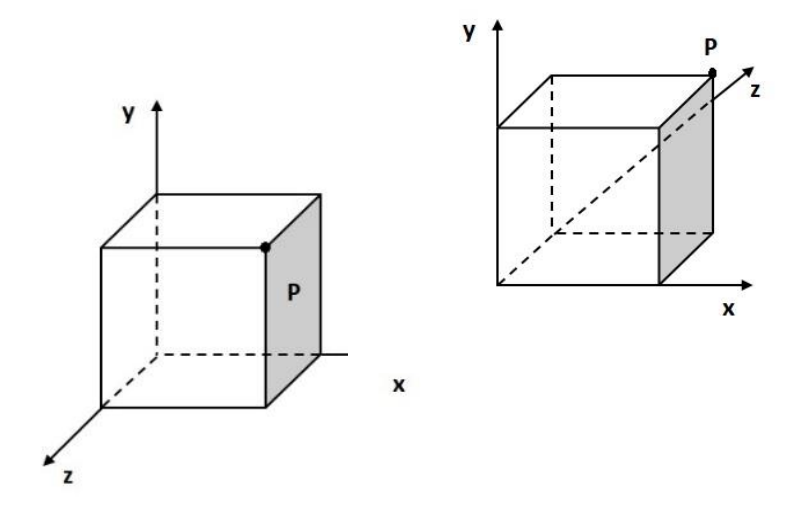

Figura 13: Sistema de eixos positivos e negativos.

Se forem usados os eixos x como no sentido horizontal da tela e o y como vertical, o eixo z deve apontar para fora da tela do computador, para termos um sistema de eixos positivos, como mostrado na Figura 14.

Figura 14: Definição dos três ângulos de Euler em relaçao aos eixos x, y e z.

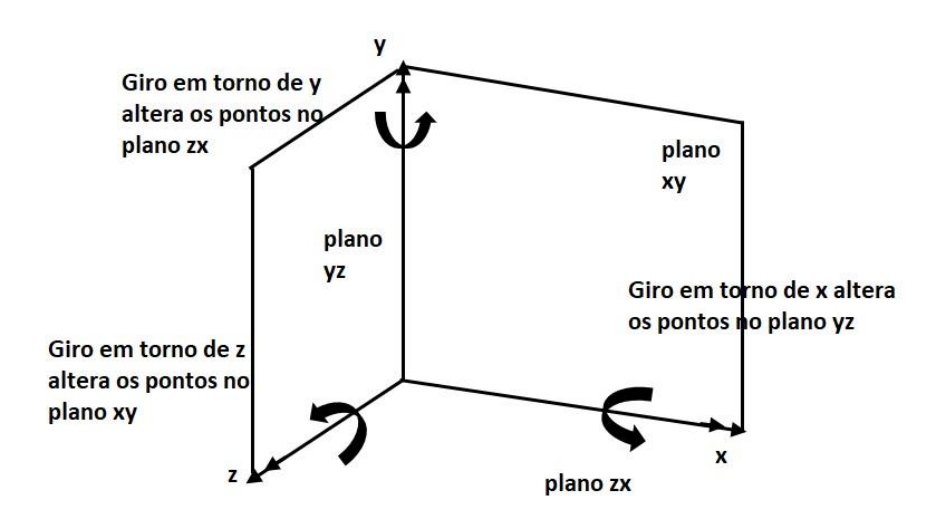

Fonte: Autor.

Rotações são usadas de duas maneiras em computação gráfica. Pode-se pensar em girar objetos no espaço em certo ângulo ou rotacionar o próprio espaço com o ângulo no sentido inverso.

> Figura 15: Ângulo de Euler em torno do eixo z. Só os pontos do plano xy são alterados.

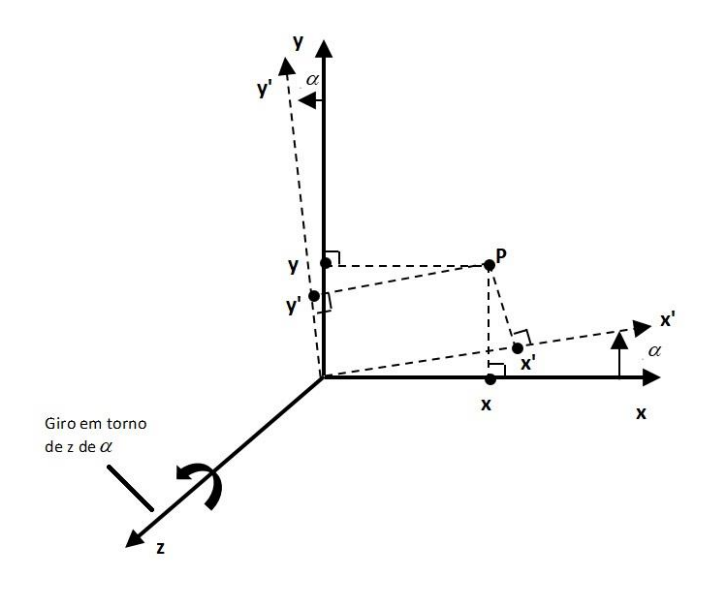

Fonte: Autor.

Essa segunda forma também facilita a representação das rotações como uma combinação de matrizes.

Segundo Conci e Azevedo (2003) os ângulos de Euler facilitam uma definição precisa das rotações em relação a um sistema de eixos.

Assim considerando o sistema de eixos mostrado na Figura 14, podemos definir três ângulos de Euler em relação aos eixos x, y e z, respectivamente. Um ângulo que define o giro em torno do eixo x para pontos do plano yz, outro ângulo que define o giro em torno do eixo y, para pontos no plano xz e um último ângulo que define o giro em torno do eixo z, para pontos no plano xy. O sentido positivo desses ângulos é definido pelo sentido de rotação dos dedos na regra da mão direita, quando o seu dedão aponta no sentido positivo de cada um dos eixos. Ao longo do resto desta obra, ao nos referirmos a ângulos em torno de uma direção ou eixo, é a este conceito de ângulo de Euler (ou ângulo em torno de um eixo) que estaremos implicitamente nos referindo.

A rotação de um ponto no espaço tridimensional pode ser obtida pela multiplicação dos ângulos de rotação em torno dos eixos ao ponto. Esses ângulos são descritos em relação a direção dos três eixos, ou seja, da mesma maneira como descrevemos um ponto pelas suas três coordenadas nas direções do sistema de eixos usado: (β, δ, α). Também definimos uma rotação genérica pelos seus componentes nas três direções dos sistemas de eixos.

A rotação ao redor do eixo z é produzida por uma matriz idêntica ao caso 2D apenas estendida para 3x3. O eixo z permanece inalterado e os outros dois (x e y) giram no sentido positivo trigonometricamente, ou seja, anti-horário para quem olha o plano xy do eixo z (ou ainda positivo pela regra da mão direita), Assim, um giro de α graus em torno do eixo z muda as coordenadas de um ponto de [x,y,z] para [x',y',z'] dados por:

$$
\begin{bmatrix} x' & y' & z' \end{bmatrix} = \begin{bmatrix} x & y & z \end{bmatrix} \begin{bmatrix} \cos(\alpha) & \sin(\alpha) & 0 \\ -\sin(\alpha) & \cos(\alpha) & 0 \\ 0 & 0 & 1 \end{bmatrix}.
$$

Rotação ao redor do eixo x, ou no plano yz, deixa o eixo x inalterado, enquanto as demais coordenadas são alteradas em função do ângulo de giro em torno do eixo x. Assim, um giro de β graus em torno do eixo x, muda as coordenadas de um ponto de [x,y,z] para  $[x',y',z']$  dados por:

$$
\begin{bmatrix} x' & y' & z' \end{bmatrix} = \begin{bmatrix} x & y & z \end{bmatrix} \begin{bmatrix} 1 & 0 & 0 \\ 0 & \cos(\beta) & \sin(\beta) \\ 0 & -\sin(\beta) & \cos(\beta) \end{bmatrix}.
$$

Rotação ao redor do eixo y, ou no plano zx, mantém inalterado o eixo y, enquanto os demais mudam em função do ângulo de giro do objeto (δ) ou do sistema de eixos (-δ). Se δ for o ângulo em torno do eixo y, as coordenadas de um ponto serão modificadas por:

$$
\begin{bmatrix} x' & y' & z' \end{bmatrix} = \begin{bmatrix} x & y & z \end{bmatrix} \begin{bmatrix} \cos(\delta) & 0 & -\sin(\delta) \\ 0 & 1 & 0 \\ \sin(\delta) & 0 & \cos(\delta) \end{bmatrix}.
$$

Conci e Azevedo (2003) afirmam que o processo de **combinar** duas ou mais matrizes é chamado **concatenação** e é executado multiplicando as matrizes antes de aplicá-las aos pontos. Esse processo é especialmente produtivo quando se deseja aplicar muitas operações seguidas como escala e rotações em um conjunto de pontos. Deve-se, no entanto, ter em mente que a ordem de aplicação das transformações afeta o produto final, pois a multiplicação de matrizes **não** é necessariamente **comutativa**. Assim, se o ponto for girado 10° em torno de x, 20° em torno de y e 30° em torno de z, a matriz de rotação final será o resultado das três matrizes de rotação multiplicadas nessa ordem, ou seja, o produto das<br>
matrizes:<br>  $\begin{bmatrix} x' & y' & z' \end{bmatrix} = \begin{bmatrix} x & y & z \end{bmatrix} \begin{bmatrix} 1 & 0 & 0 \\ 0 & \cos 10^\circ & \sin 10^\circ \end{bmatrix} \begin{bmatrix} \cos 20^\circ & 0 & -\sin 20^\circ \\ 0 & 1 & 0 \end{bmatrix} \begin$ matrizes: zes de rotação multiplicadas nessa ordem, ou seja, o produto das<br>  $\begin{bmatrix} 1 & 0 & 0 \\ 0 & \cos 10^{\circ} & \sin 10^{\circ} \end{bmatrix}$   $\begin{bmatrix} \cos 20^{\circ} & 0 & -\sin 20^{\circ} \\ 0 & 1 & 0 \end{bmatrix}$   $\begin{bmatrix} \cos 30^{\circ} & \sin 30^{\circ} & 0 \\ -\sin 30^{\circ} & \cos 30^{\circ} & 0 \end{bmatrix}$ 

matrices:

\n
$$
\begin{bmatrix}\nx' & y' & z'\n\end{bmatrix} = \begin{bmatrix}\nx & y & z\n\end{bmatrix} \begin{bmatrix}\n1 & 0 & 0 \\
0 & \cos 10^{\circ} & \text{sen10}^{\circ} \\
0 & -\text{sen10}^{\circ} & \cos 10^{\circ}\n\end{bmatrix} \begin{bmatrix}\n\cos 20^{\circ} & 0 & -\text{sen20}^{\circ} \\
0 & 1 & 0 \\
\text{sen20}^{\circ} & 0 & \cos 20^{\circ}\n\end{bmatrix} \begin{bmatrix}\n\cos 30^{\circ} & \text{sen30}^{\circ} & 0 \\
-\text{sen30}^{\circ} & \cos 30^{\circ} & 0 \\
0 & 0 & 1\n\end{bmatrix}.
$$

A **concatenação** também é muito útil para alterar a escala ao mesmo tempo em que roda objetos em torno de eixos específicos, e pode ser usada sempre que as transformações forem descritas por matrizes.

### **3.4. COORDENADAS HOMOGÊNEAS E MATRIZES DE TRANSFORMAÇÃO**

Devido à natureza do sistema de coordenadas utilizado, o sistema cartesiano, as suas representações são algo inconsistentes pelo fato da translação não poder ser expressa sob a forma de uma multiplicação de matrizes. Ademais, existem outros tipos de coordenadas muito utilizado em computação gráfica, que é designado por sistema de coordenadas homogêneas que promovem a uniformidade no tratamento de qualquer transformação geométrica em computação gráfica.

As coordenadas homogêneas são usadas para permitir a incorporação de matrizes separadas para a translação, escalonamento e rotação numa matriz única que pode ser usada para transformar coordenadas apenas por multiplicação. As coordenadas homogêneas têm mais uma dimensão do que o espaço a que respeitam. Assim, as coordenadas homogêneas do espaço bidimensional têm a forma (x, y, w), onde w representa um plano paralelo ao plano xy. Fazendo  $w = 1$ , obtemos a seguinte representação matricial das transformações geométricas elementares, agora no novo sistema de coordenadas.

Para a Translação, Escala e Rotação, as matrizes de transformação são respectivamente:

$$
P'=T+P
$$

 $P' = S \cdot P$  $P'=R\cdot P$ .

Todavia, a translação é tratada de forma diferente das outras, é tratada como uma soma, já a rotação e escala são tratadas através de multiplicações. Para que possamos combinar facilmente essas transformações, devemos poder tratar do mesmo modo todas as três transformações de uma forma consistente.

Se os pontos são expressos em coordenadas homogêneas, todas as três transformações podem ser tratadas como multiplicações.

Dizemos que dois conjuntos de coordenadas homogêneas (x, y, w) e (x', y', w') representam o mesmo ponto se, e somente se um é múltiplo do outro. Assim, (2, 3, 6) e (4, 6, 12) é o mesmo ponto representado por diferentes triplas. Isto é, cada ponto tem muitas diferentes representações homogêneas.

Se w é a coordenada não zero, podemos dividir (x, y, w) por ela, obtendo o mesmo ponto  $\left(\frac{x}{y}\right)$  $\frac{x}{w}, \frac{y}{w}$  $\frac{y}{w}$ , 1)

Os números  $\frac{x}{w}, \frac{y}{w}$  $\frac{y}{w}$  são chamados de coordenadas cartesianas do ponto homogêneo. Usualmente, triplas representam pontos em um espaço 3D, mas agora estão sendo usadas para representar pontos em 2D.

Observemos que, se tomarmos todas as triplas que representam o mesmo ponto, isto é, todas as triplas da forma (tx, ty, tw) com t diferente de 0, obtemos uma linha no espaço 3D. Se homogeneizamos o ponto (dividimos por w), obtemos um ponto da forma (x, y, 1). Logo, os pontos homogeneizados formam o plano definido pela equação w = 1 no espaço (x, y, w).

<span id="page-56-0"></span>Figura 16: O espaço de coordenadas homogêneas xyw, com o plano  $w = 1$  e o ponto  $P(x, y, w)$  projetado sobre o plano  $w = 1$ .

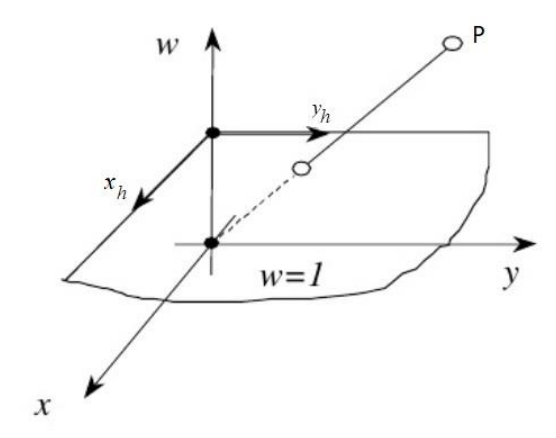

Fonte: Paiva (2009).

A [Figura 16,](#page-56-0) mostra esse relacionamento. Como agora os pontos são vetores de 3 elementos, as matrizes de transformações que multiplicam um ponto por outro também precisam ser de 3x3. A equação de Translação  $x' = x + d_x$  $y' = y + d_y$  para coordenadas homogêneas em forma matricial fica:

$$
\begin{bmatrix} x' \\ y' \\ 1 \end{bmatrix} = \begin{bmatrix} 1 & 0 & d_x \\ 0 & 1 & d_y \\ 0 & 0 & 1 \end{bmatrix} \begin{bmatrix} x \\ y \\ 1 \end{bmatrix}.
$$

Assim, a equação acima pode ser representada como:

$$
P' = T(d_x, d_y) \cdot P
$$

Logo:

$$
T(d_x, d_y) = \begin{bmatrix} 1 & 0 & d_x \\ 0 & 1 & d_y \\ 0 & 0 & 1 \end{bmatrix}.
$$

O que acontece se um ponto *P* é transladado por  $T(d_{x_1}, d_{y_1})$  para *P*' e então

transladado por  $T(d_{x2}, d_{y2})$  para  $P$ "?

Intuitivamente esperamos que essas translações sejam equivalentes a  $T = (d_{x1} + d_{x2}, d_{y1} + d_{y2})$  ou seja,

Se:

$$
P' = T(d_{x1}, d_{y1}) \cdot P \tag{1}
$$

$$
P'' = T(d_{x2}, d_{y2}) \cdot P'. \tag{2}
$$

Substituindo a equação (1) na equação (2) temos:  
\n
$$
P'' = T(d_{x2}, d_{y2}) \cdot [T(d_{x1}, d_{y1}) \cdot P] = [T(d_{x2}, d_{y2}) \cdot T(d_{x1}, d_{y1})] \cdot P.
$$

E a matriz produto das matrizes,  $T(d_{x2}, d_{y2}) \cdot T(d_{x1}, d_{y1})$  é:

<span id="page-57-1"></span><span id="page-57-0"></span>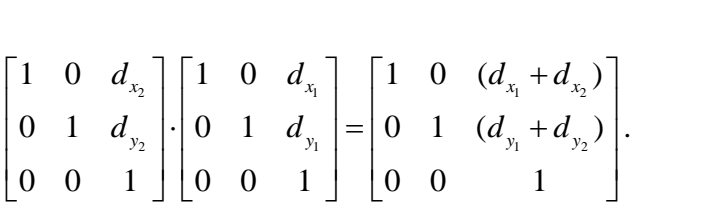

Assim, vemos que a Translação é aditiva.

Essa transformação expressa pelas duas transformações é chamada de Transformação de Composição. Podemos mostrar similarmente que podemos realizar Composições também com a Escala e a Rotação.

Assim, as equações de Escala,  $x' = S_x \cdot x$  e  $y' = S_y \cdot y$ , são representadas matricialmente:

$$
\begin{bmatrix} x' \\ y' \\ 1 \end{bmatrix} = \begin{bmatrix} S_x & 0 & 0 \\ 0 & S_y & 0 \\ 0 & 0 & 1 \end{bmatrix} \cdot \begin{bmatrix} x \\ y \\ 1 \end{bmatrix}
$$

definido,

$$
S(S_x, S_y) = \begin{bmatrix} S_x & 0 & 0 \\ 0 & S_y & 0 \\ 0 & 0 & 1 \end{bmatrix}
$$

Temos

$$
P' = S(sx_1, sy_1) \cdot P \tag{3}
$$

$$
P = S(sx_2, sy_2) \cdot P'.\tag{4}
$$

E substituindo a equação (3) na equação (4) temos:  
\n
$$
P'' = S(sx_2, sy_2) \cdot [S(sx_1, sy_1) \cdot P] = [S(sx_2, sy_2) \cdot S(sx_1, sy_1)] \cdot P.
$$

A matriz produto  $S(sx_2, sy_2) \cdot S(sx_1, sy_1)$  é:

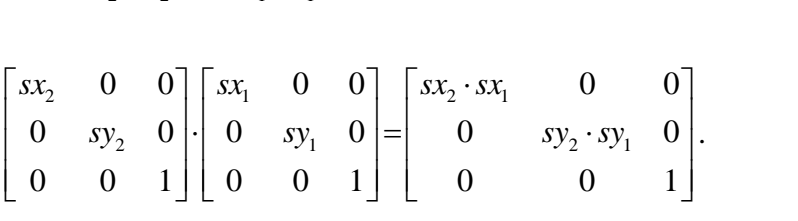

Assim, temos que a escala é multiplicativa.

Finalmente, verifiquemos como ficam as equações de rotação:

$$
\begin{bmatrix} x' \\ y' \\ 1 \end{bmatrix} = \begin{bmatrix} \cos \theta & -\sin \theta & 0 \\ \sin \theta & \cos \theta & 0 \\ 0 & 0 & 1 \end{bmatrix} \begin{bmatrix} x \\ y \\ 1 \end{bmatrix}.
$$

Definindo

$$
R(\theta) = \begin{bmatrix} \cos \theta & -\sin \theta & 0 \\ \sin \theta & \cos \theta & 0 \\ 0 & 0 & 1 \end{bmatrix},
$$

temos que:

$$
P'=R(\theta)\cdot P.
$$

Assim conseguimos obter as formulas de translação, da transformação de escala e da

rotação em coordenadas homogêneas que servirá para desenvolvermos as aplicações que serão apresentadas a seguir no capítulo 4.

# **4. Aplicações das transformações**

Para o desenvolvimento das aplicações, utilizamos o software Geogebra (GEOGEBRA, 2018) que é um *software* de matemática dinâmica que reúne Geometria, Álgebra, Planilha de Cálculo, Gráficos, Probabilidade, Estatística e Cálculos Simbólicos. Assim desenvolveremos algumas atividades como rotação de um objeto em torno de um ponto arbitrário, escala em relação a um objeto, mas com um forte intuito de mostrar a parte do desenvolvimento matemático, mais especificamente mostrar o uso das matrizes que vimos ao longo deste trabalho, envolvendo as Transformações de Translação, Escala e Rotação.

# **4.1. COMPOSIÇÃO DE TRANSFORMAÇÃO 2D**

É utilizado composição como uma combinação de matrizes de transformação *R*, *S* e *T*, onde *R* é a rotação, *S* o fator de escala, e *T* a translação, com o propósito de se ter uma maior eficiência. Esta é obtida ao aplicar-se uma transformação composta a um ponto em vez de aplicar-lhe uma série de transformações, uma após a outra. A seguir veremos dois exemplos envolvendo estas transformações.

### **4.1.1. APLICAÇÃO 1: ROTAÇÃO DE UM OBJETO EM TORNO DE UM PONTO ARBITRÁRIO** *B*

Para desenvolver a primeira aplicação, vamos seguir os seguintes passos abaixo:

- 1) Translação leva *B* à origem
- 2) Efetuando a rotação
- 3) Efetua a translação inversa (volta posição inicial).

Todavia, para que possamos ter tal transformação é necessário que mostremos de que maneira a matemática está envolvida.

Primeiro mostraremos a sequência que se forma para que o objeto seja rotacionado em relação a *B*(x1, y1). A primeira translação é por (−x1,−y1), e a última translação é pela sua oposta  $(x1, y1)$ .

Assim, vamos utilizar a concatenação de operações para executar a transformação.

Como qualquer sequência de operações lineares é sempre uma operação linear, também podemos expressar qualquer sequência de operações geométricas como uma única matriz, essa resultante da multiplicação das matrizes representando cada uma das operações. Através disto pode-se calcular uma única matriz, que será utilizada para transformar todos os pontos do objeto.

Isto é muito importante na rotação. Caso seja necessário rotacionar um objeto em torno de um ponto qualquer (por ex. seu próprio centro, que é a forma mais intuitiva de se rotacionar algum ponto ou objeto) é necessário transladar o ponto sobre o qual será efetuada a rotação para a origem; depois, efetuar o processo de rotacionamento; em seguida, transladar de volta à posição original; com isso temos a rotação em torno de um ponto arbitrário.

Assim podemos expressar matricialmente a forma que devemos adotar para tal transformação, logo obtemos:  $\alpha$ )  $-sen(\alpha)$  0  $\begin{bmatrix} 1 & 0 \\ 0 & 0 \end{bmatrix}$ matricialmente a forma que deventos adotar para tar $\begin{bmatrix} 1 & 0 & x_1 \\ 0 & 1 & y_1 \end{bmatrix} \begin{bmatrix} \cos(\alpha) & -\sin(\alpha) & 0 \\ \cos(\alpha) & \cos(\alpha) & 0 \end{bmatrix} \begin{bmatrix} 1 & 0 & -x_1 \\ 0 & 1 & y_1 \end{bmatrix}$ 

nação, logo obtemos:  
\n
$$
\tilde{T}(x_1, y_1) \cdot R(\alpha) \cdot T(x_1, y_1) = \begin{bmatrix} 1 & 0 & x_1 \\ 0 & 1 & y_1 \\ 0 & 0 & 1 \end{bmatrix} \begin{bmatrix} \cos(\alpha) & -\sin(\alpha) & 0 \\ \sin(\alpha) & \cos(\alpha) & 0 \\ 0 & 0 & 1 \end{bmatrix} \begin{bmatrix} 1 & 0 & -x_1 \\ 0 & 1 & -y_1 \\ 0 & 0 & 1 \end{bmatrix} = \begin{bmatrix} \cos(\alpha) & -\sin(\alpha) & x_1(1-\cos(\alpha)) + y_1 \cdot \sin(\alpha) \\ \sin(\alpha) & \cos(\alpha) & y_1(1-\cos(\alpha)) + x_1 \cdot \sin(\alpha) \\ 0 & 0 & 1 \end{bmatrix}
$$

No Geogebra, utilizando o mesmo conceito apresentado, foi feita a rotação de um objeto em torno de um ponto arbitrário que chamamos de *B*, assim temos que  $B = (c_1, d_1)$ , onde  $0 < c < 3$  e  $0 < d < 3$ .

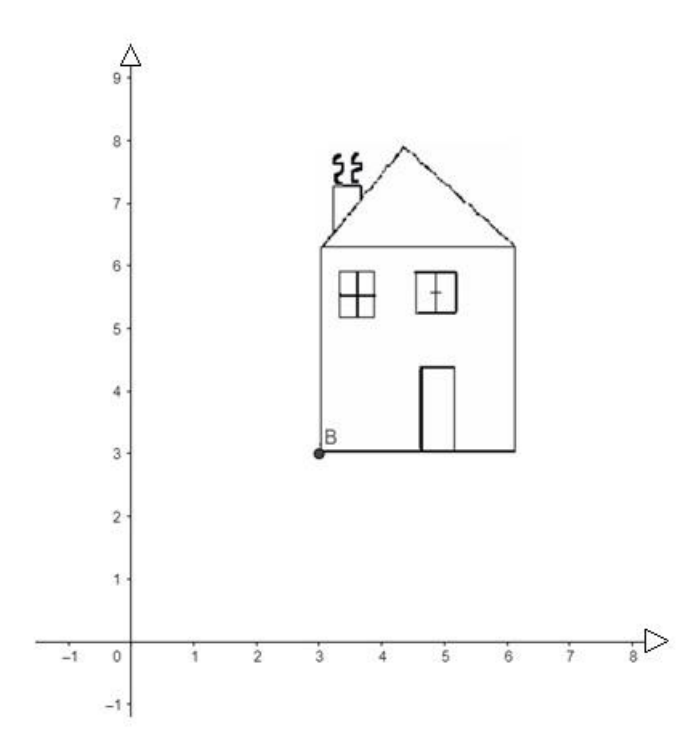

Figura 17: Objeto representado antes da transformação.

Antes de definirmos a matriz concatenada no Geogebra, tínhamos que a matriz translação, antes da concatenação pode ser representada da seguinte forma:

$$
\tilde{T} = \begin{bmatrix} 1 & 0 & c_1 \\ 0 & 1 & d_1 \\ 0 & 0 & 1 \end{bmatrix}.
$$

Também, utilizamos como uma das matrizes concatenadas a matriz rotação que chamamos de Rot, que podemos descrever da seguinte forma:

$$
Rot = \begin{bmatrix} \cos(\alpha) & -sen(\alpha) & 0 \\ sen(\alpha) & \cos(\alpha) & 0 \\ 0 & 0 & 1 \end{bmatrix}.
$$

Como mostra a Figura 17, definimos o objeto que aplicaremos as transformações sobre o ponto arbitrário *B*, também utilizaremos a ferramenta controle deslizante do *software* Geogebra conforme mostra a Figura 18, onde ângulo  $\alpha$  varia de 0° a 90° (podendo ser <span id="page-63-0"></span>alterado).

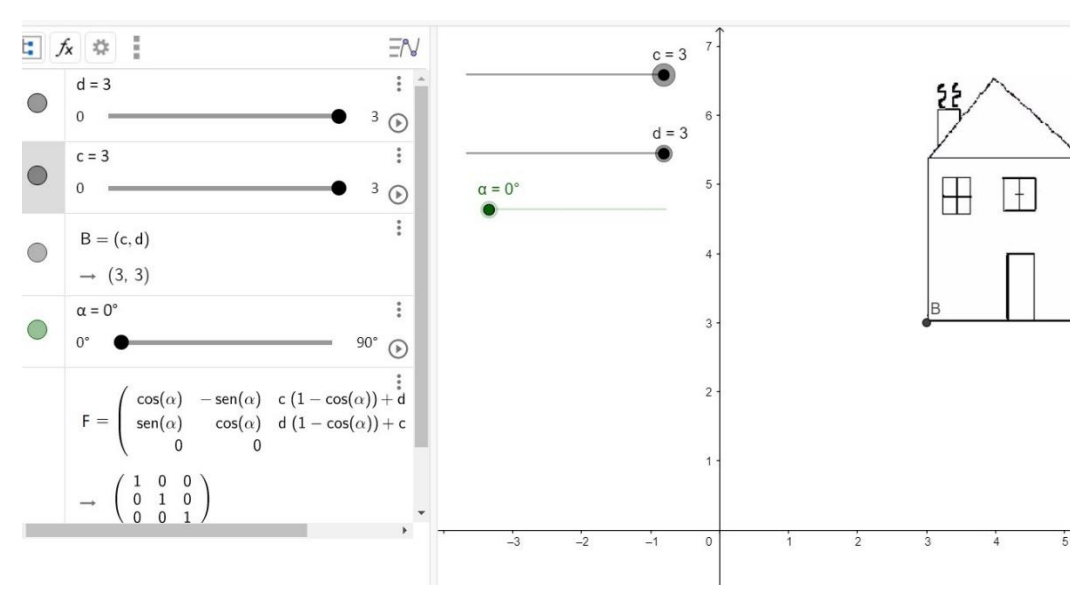

Figura 18: Obtenção do ponto deslizante com ângulo 0°<α <90°.

Conforme mostra a [Figura 18,](#page-63-0) já temos definido o ponto  $B = (c, d)$  onde  $0 < c < 3e$  $0 < d < 3$ , também aparece na mesma [Figura 18](#page-63-0) o controle deslizante, função que permite adicionarmos quantidades inteiras às coordenadas, ou até mesmo de um ângulo.

Ao prosseguir com os cálculos para rotação de um objeto em torno de um ponto arbitrário, utilizamos a matriz concatenada para efetuarmos a aplicação, essa definida como:

$$
F = \begin{bmatrix} \cos(\alpha) & -\sin(\alpha) & c_1(1-\cos(\alpha)) + d_1 \cdot \sin(\alpha) \\ \sin(\alpha) & \cos(\alpha) & d_1(1-\cos(\alpha)) + c_1 \cdot \sin(\alpha) \\ 0 & 0 & 1 \end{bmatrix}.
$$

.

Desta forma, a Figura 19 mostra a como a matriz foi representada no *software:*

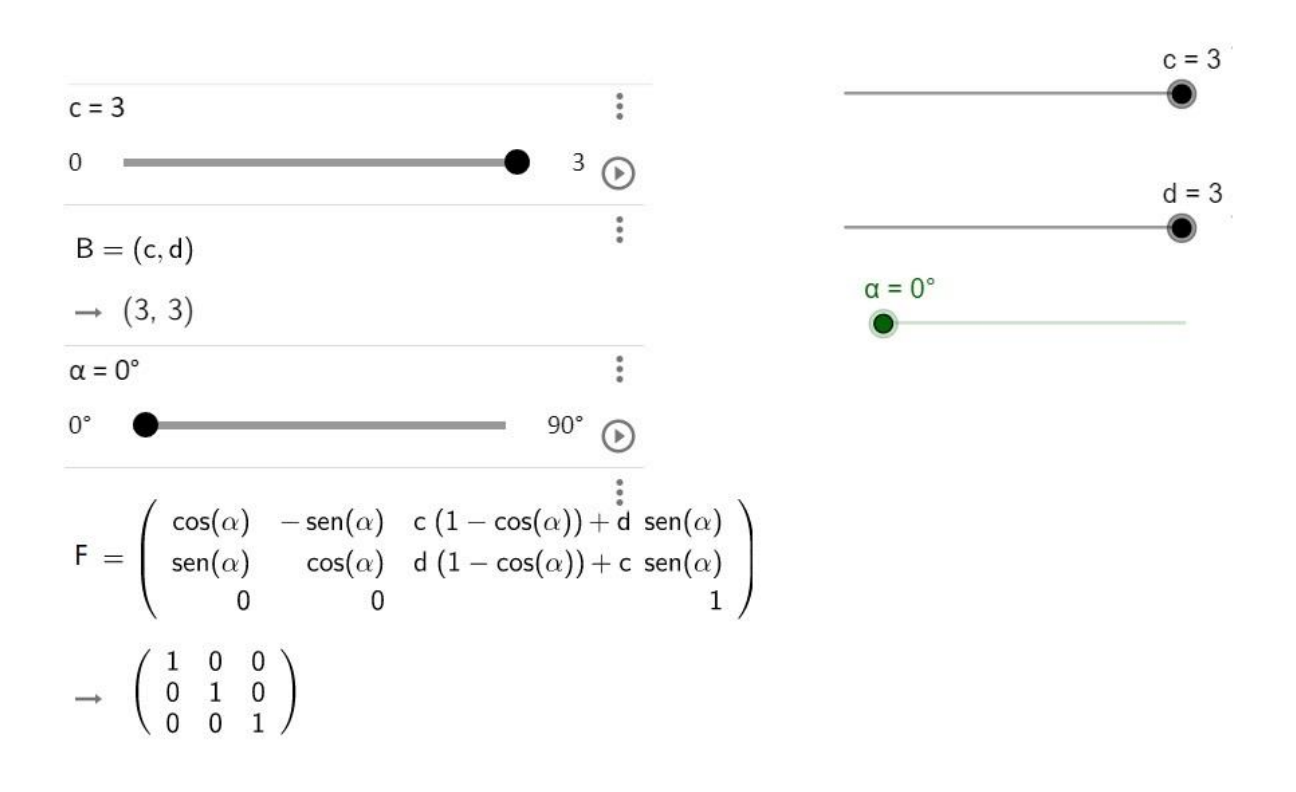

Figura 19: Representação das coordenadas e da matriz concatenada.

Após definirmos as entradas da matriz *F* , que é a matriz concatenada entre as matrizes de translação e a matriz de rotação, temos nossa transformação conforme enunciado, portanto temos  $F = \tilde{T}(x_1, y_1) \cdot R(\alpha) \cdot T(x_1, y_1)$ , todas em uma única matriz representada por F

.

Logo, nossa aplicação pode ser representada nas Figuras 20, 21, 22, 23, 24 e 25.

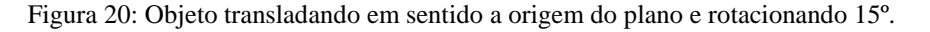

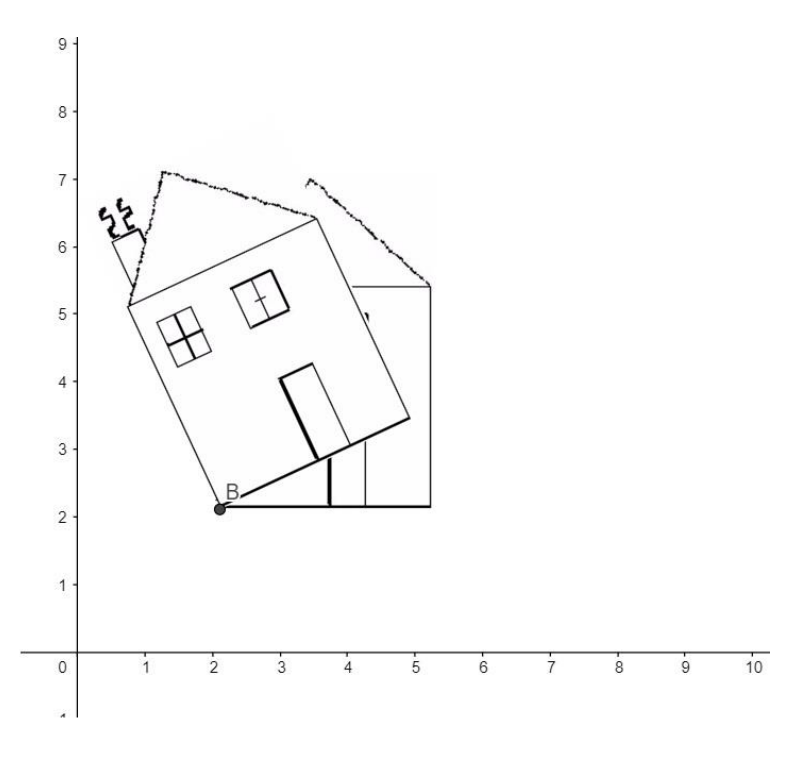

Figura 21: Objeto rotacionado em 15º e coordenadas B = (1.95, 1.95)*.*

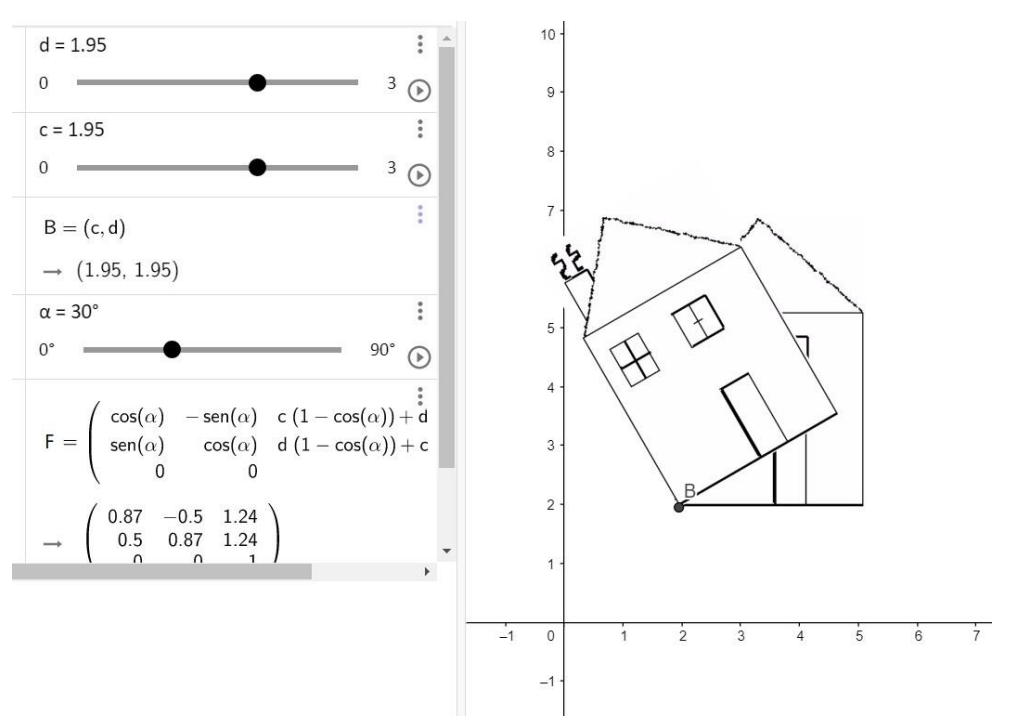

Fonte: Autor (GEOGEBRA – Figura 5, 2018).

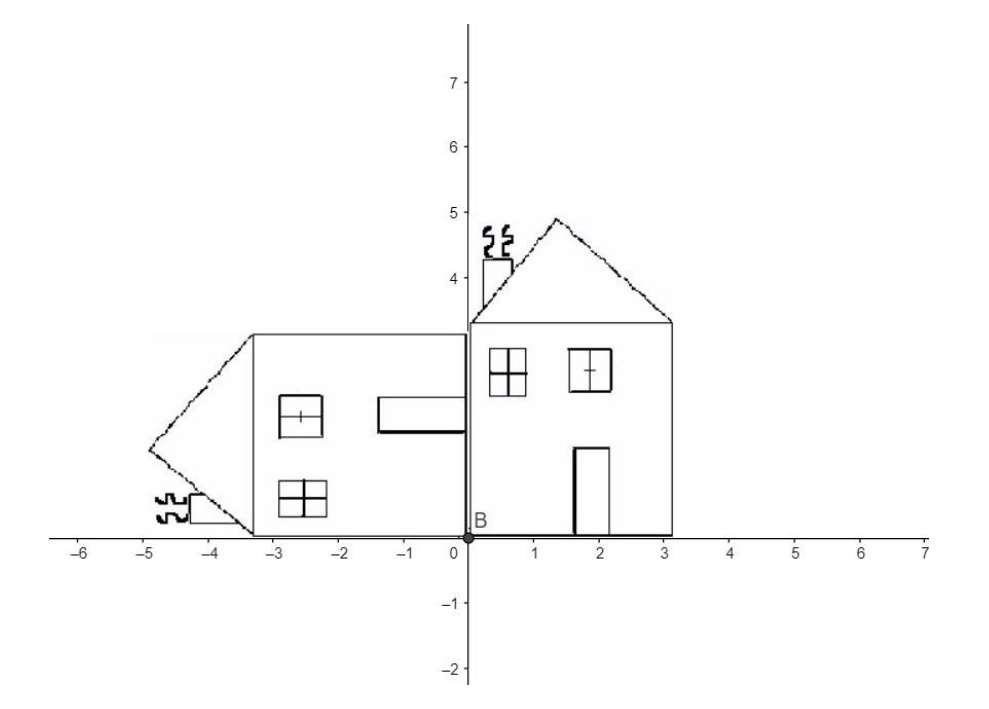

Figura 22: Objeto na origem do plano e com rotacionado 90º*.*

Figura 23: Proposta da aplicação 1.

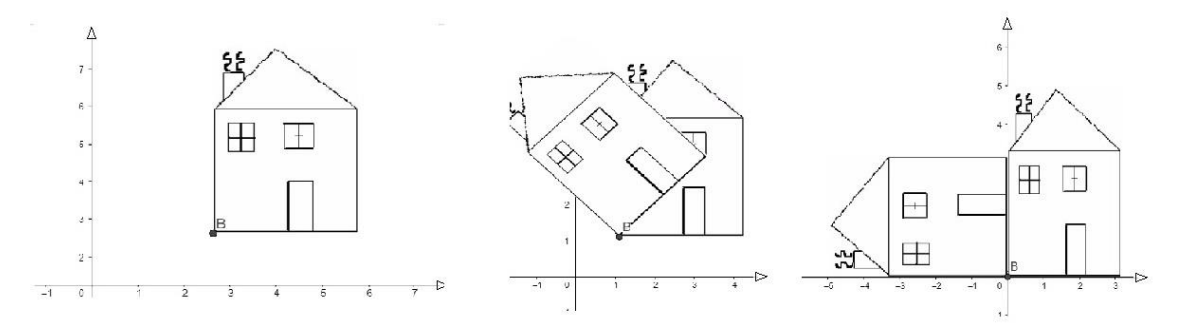

Fonte: Autor (GEOGEBRA – Figura 7, 2018).

Como a aplicação 1 propõe, a Figura 17 mostra o objeto em seu ponto de origem. Por sua vez o passo 1 sugere que a partir da translação, o ponto *B* desloque o objeto até origem do eixo, já o passo 2 pede que o objeto efetue a rotação, logo esses passos são ilustrados nas Figuras 20, 21 e 22. A Figura 23 destaca a proposta do passo 1 e do passo 2. Já a Figura 24 mostra a translação inversa, onde o objeto parte da origem do eixo e volta ao ponto de partida, que é proposto no passo 3 e ilustrado na Figura 25.

Figura 24: Retorno do objeto ao ponto inicial.

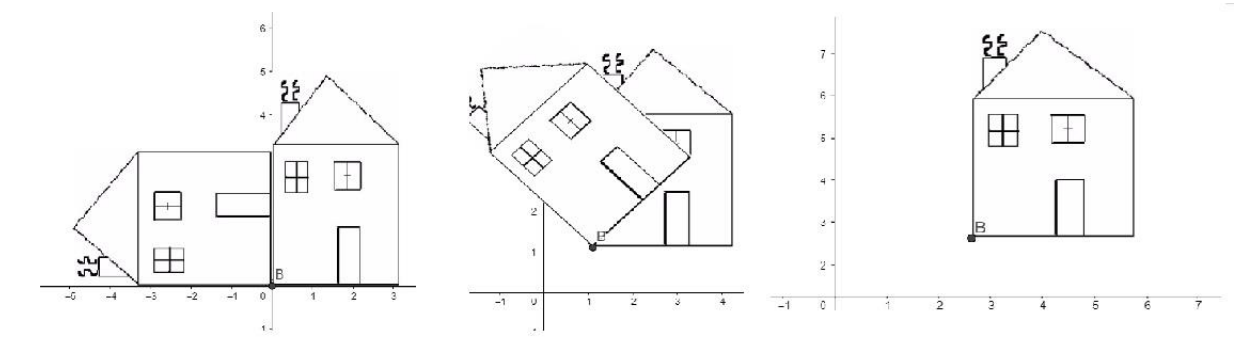

Figura 25: Objeto em seu ponto de origem após a translação.

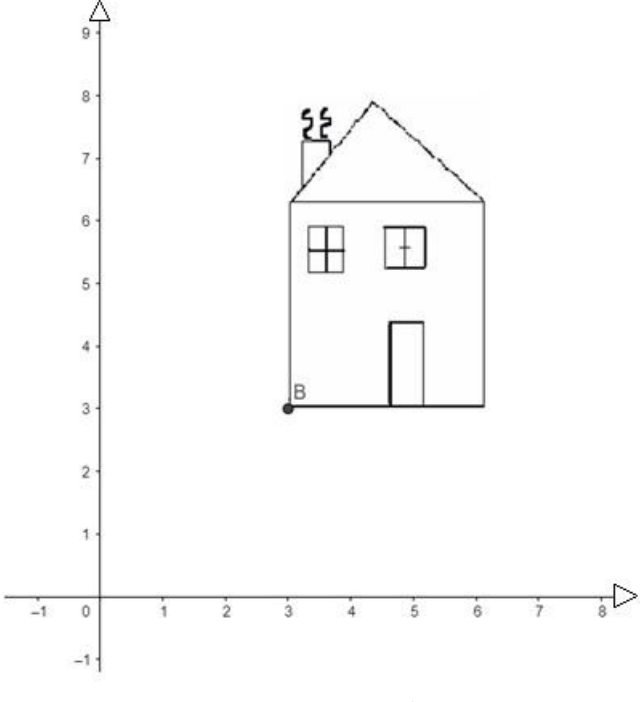

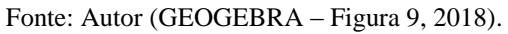

Logo, através das Figuras 17 a Figura 25, mostra a execução da aplicação 1.

#### **4.1.2. APLICAÇÃO 2: ESCALA EM RELAÇÃO A UM OBJETO.**

Neste exemplo temos um ponto *A* que é transladado para a origem, e é feita a transformação de escala novamente nele, para que o ponto *A* seja transladado novamente ao seu ponto inicial, desta forma podemos representar matematicamente esta transformação na forma matricial descrita a seguir:

Total descrita a seguir:

\n
$$
\tilde{T}(x_1, y_1) \cdot S(s_x, s_y) \cdot T(-x_1, -y_1) =\n\begin{bmatrix}\n1 & 0 & x_1 \\
0 & 1 & y_1 \\
0 & 0 & 1\n\end{bmatrix}\n\cdot\n\begin{bmatrix}\ns_x & 0 & 0 \\
0 & s_y & 0 \\
0 & 0 & 1\n\end{bmatrix}\n\cdot\n\begin{bmatrix}\n1 & 0 & -x_1 \\
0 & 1 & -y_1 \\
0 & 0 & 1\n\end{bmatrix}\n=\n\begin{bmatrix}\ns_x & 0 & x_1(1-s_x) \\
0 & s_y & y_1(1-s_y) \\
0 & 0 & 1\n\end{bmatrix}.
$$

Passos realizados através da forma matricial acima:

- 1) Translação leva *A* à origem
- 2) Efetua Escala
- 3) Efetua translação inversa

No Geogebra temos:

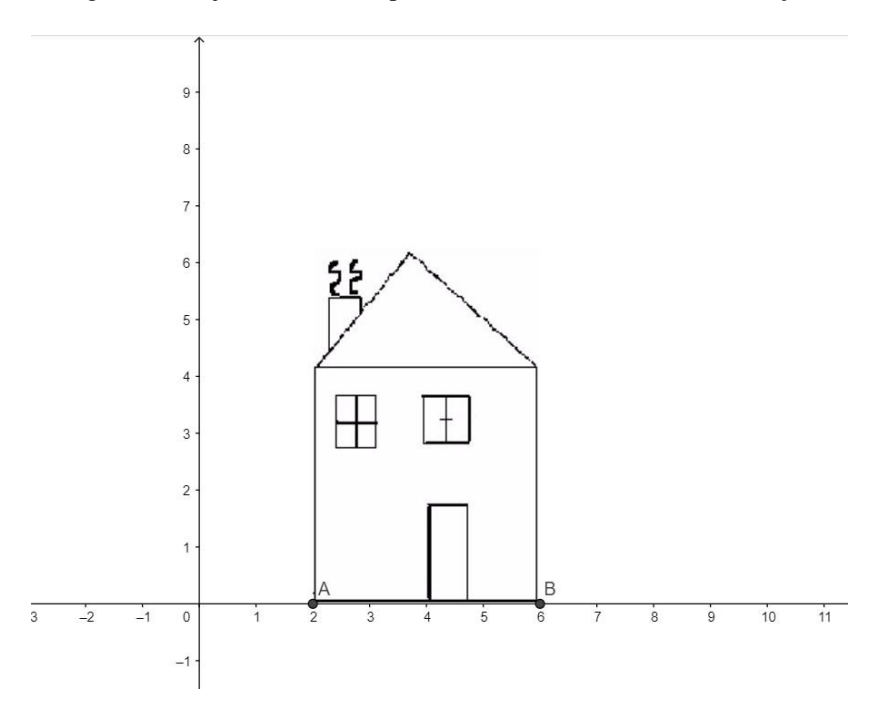

Figura 26: Objeto definido no plano cartesiano antes da transformação.

Primeiro definimos o objeto, que no caso se trata da imagem de uma casa, conforme mostra a Figura 26. Após definirmos o objeto, tivemos que definir as entradas  $x_1, y_1,$ sxesy, onde chamamos  $x_1$  de  $a$  e  $y_1$  de  $b$ , a partir da ferramenta controle deslizante definimos seu intervalo, logo atribuímos  $A = (a,b) e B = (sx, sy)$  onde *A* está associado a translação que efetua a imagem e *B* está associado ao fator escala. (Ver Figura 27).

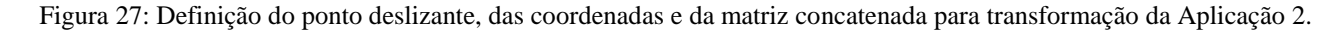

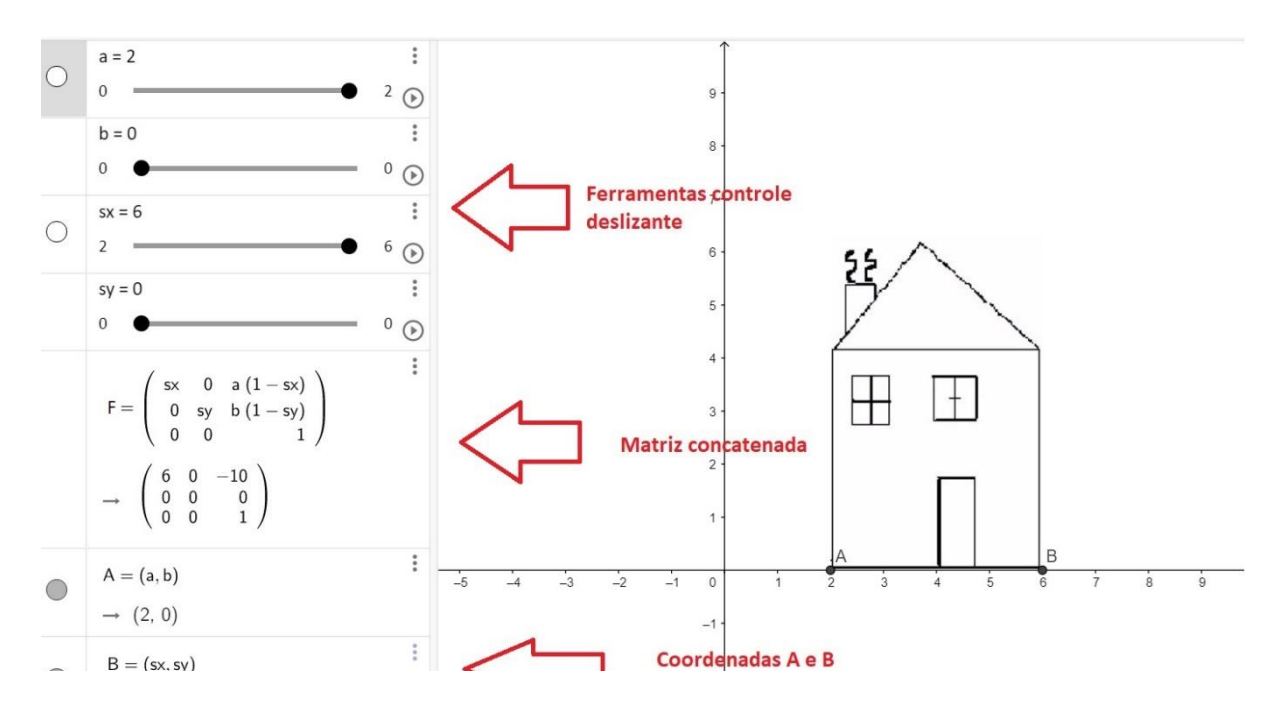

Ao definir o fator de escala, multiplicamos nosso objeto  $\tilde{T}(x_1, y_1)$  pelo fator de escala  $S(s_x, s_y)$  multiplicado por  $T(-x_1, -y_1)$  para que ele volte a sua origem.

Assim pode-se representar essa transformação pelas Figuras 28 e 29 e 30.

Figura 28: Execução do passo 1. Objeto transladado até a origem do plano.

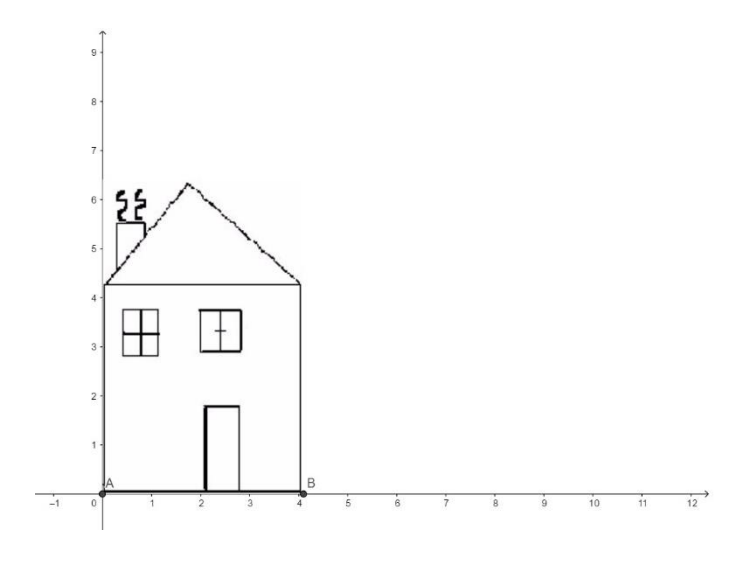

Figura 29: Execução do passo 2. Objeto após a transformação de escala.

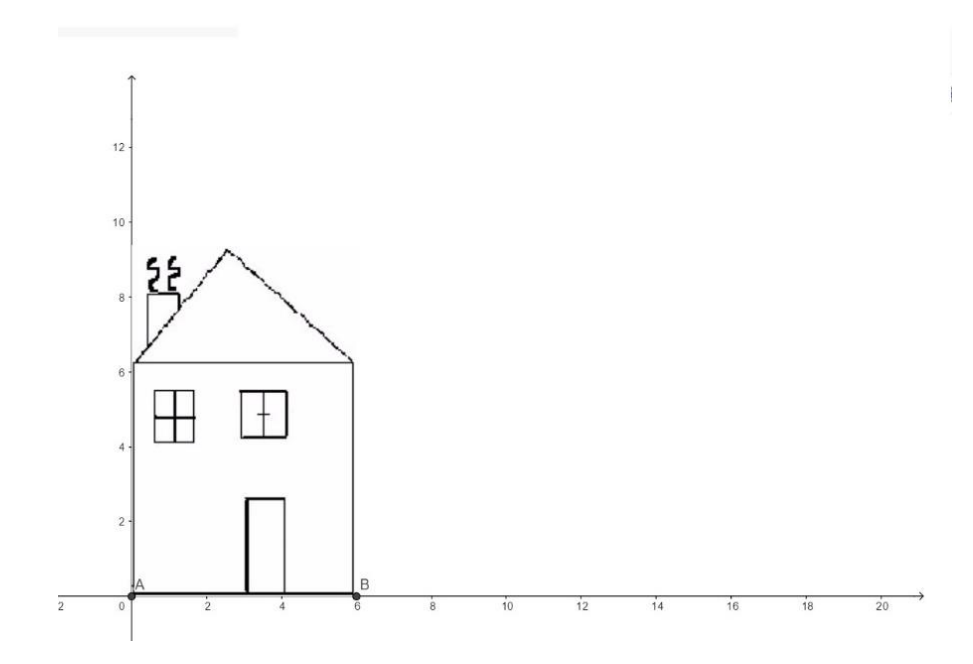

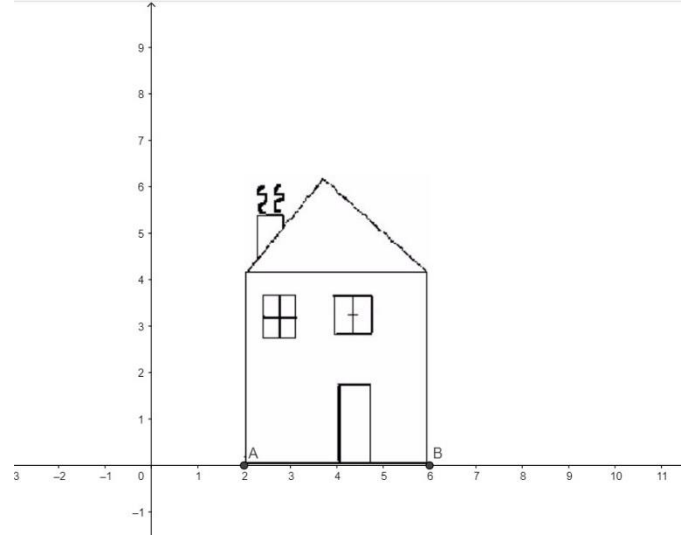

Figura 30: Execução do passo 3. Objeto retorna ao ponto de partida.

Fonte: Autor (GEOGEBRA – Figura 14, 2018).

Conforme mostra a Figura 26, o objeto está em seu ponto de origem, em seguida na Figura 28 o mesmo objeto é transladado para a origem do eixo. Na Figura 29 é efetuada a transformação de escala no objeto. Por fim, na Figura 30 é efetuada a translação inversa e o objeto retorna a seu ponto de partida. Logo a aplicação é concluída conforme o enunciado.

# **4.2. DISCUSSÃO DOS RESULTADOS**

Após a realização das aplicações descritas, identificou-se uma forma mais simples de trabalhar com as matrizes através da concatenação delas, visto que as três transformações trabalhadas são inconsistentes, ou seja, a transformação de translação utiliza a soma e as transformações de escala e rotação a multiplicação, assim sendo impossível delas trabalharem juntas simultaneamente no plano, logo a concatenação simplifica a execução das transformações.

Com as animações produzidas pelas transformações, ficou fácil de relacionar a computação com a matemática, mais especificamente dizendo, a computação gráfica com as transformações geométricas. Existem diversos exemplos de aplicações das transformações geométricas, em diversas áreas como já foi mencionado ao longo deste trabalho, todavia é importante entender que tais aplicações alteram a geometria dos objetos, mas não fazem alterações topológicas, e que uma transformação geométrica é uma aplicação bijetiva (ponto
por ponto).

Nas aplicações, mostramos da [Figura 17](#page-62-0) a [Figura 25](#page-67-0) a execução da aplicação 1, que trata da rotação de um objeto em torno de um ponto arbitrário, assim na [Figura 17](#page-62-0) temos a definição do objeto a ser transformado. Já visto antes, a translação consiste em adicionar um valor inteiro nas coordenadas, a fim dela deslocar o seu ponto, ou seja, podemos dizer que temos um ponto, *B*, que após a execução da transformação de translação, obtém-se um novo ponto a partir de *B,* o ponto *B'*. Ademais, neste exemplo o valor de translação adicionado ao ponto pode ser adicionado tanto em uma ou em todas as coordenadas, basta definir quais são os valores atribuídos em cada eixo, todavia essa atribuição pode ser facilmente visualizada nas [Figura 18](#page-63-0) e 19, onde mostram que  $B = (c_1, d_1)$  onde  $0 < c < 3$  e  $0 < d < 3$ . Na mesma [Figura 19](#page-64-0) mostra a matriz concatenada das matrizes  $\tilde{T}(x_1, y_1) \cdot R(\alpha) \cdot T(x_1, y_1)$ , já nas Figura [20,](#page-65-0) 21, 22, 23, 24 e 25 mostram as transformações sendo realizada, ou seja, conforme pede o enunciado a translação leva o ponto à origem, efetua rotação e efetua translação oposta.

Nas [Figura 26](#page-68-0) até [Figura 29,](#page-70-0) tem-se os *prints* da aplicação 2. A Figura 26, define o objeto a ser trabalhado, já a Figura 27 mostra a definição da ferramenta do controle deslizante, que atribui o intervalo das transformações (o fator de escala, ou o valor a ser adicionado na coordenada para efetuar a translação). Também, na Figura 27 é definido para coordenada *a* do ponto *A* uma variação de 0 a 2, assim a translação será efetuada nesse intervalo, logo ao rodar a animação no *software* a coordenada *a* não ultrapassará esse intervalo, já a coordenada *b* do ponto *A* permanecerá 0. A mesma ideia vale para o ponto *B,* que por sua vez atribuem em suas coordenadas os fatores de escala, que são os responsáveis em alterar o tamanho do objeto definido. Por fim nas últimas figuras, as Figuras 29, 30 e 31, exibem as transformações sendo realizada, portanto, conforme pede o enunciado, a translação leva o objeto à origem, é efetuada a escala no objeto e é efetuada a translação oposta para que o objeto retorne ao ponto inicial.

Por fim, foram concluídas as aplicações que visaram abordar os conceitos vistos neste trabalho sobre as transformações geométricas, tornando-se mais fácil a compreensão do processo da translação, da rotação e da escala em objetos, a partir da utilização das definições de coordenadas homogêneas e a concatenação das matrizes, que além de minimizar também aperfeiçoou nosso trabalho.

## **5. Conclusões**

Foi concluído através dos estudos realizados nesta monografia, que a Computação Gráfica é dividida em três grandes subáreas como o processamento de imagens, a síntese de imagens e a análise de imagens, e que além de estar presente em diversas áreas como nos jogos, na publicidade, na medicina, entre outros ramos, é a forma de representar o estudo das transformações geométricas, por meio do computador, sendo elas uma junção da matemática com a informática.

Foram estudadas as Transformações de Translação, Escala e Rotação. Por meio dessas transformações apresentou-se aplicações desenvolvidas no *software* matemático Geogebra, realizando através dele as transformações que envolvem conceitos matemáticos, como os conceitos de somas e multiplicações de matrizes, e a soma de arcos que é utilizada na transformação de rotação.

Ao trabalhar com as aplicações que envolveram as transformações geométricas, ficou clara a ligação delas com a computação gráfica, trazendo exemplos de animações a partir de um objeto definido. Também existem exemplos de animações que são produzidas pelo movimento da câmera ou dos objetos presentes na cena. Mudanças em orientação, tamanho e

formato também estão ligadas às transformações geométricas, transformações que são aplicadas à cena para alterar a geometria dos objetos que a compõem sem que haja alterações topológicas.

Entretanto ressaltou-se sobre a dificuldade de trabalhar com essas três transformações juntas, pelo fato delas serem inconsistentes, ou seja, a transformação de translação utiliza a soma e as transformações de escala e rotação a multiplicação, assim sendo impossível delas trabalharem juntas simultaneamente no plano. Todavia, para que pudéssemos realizar aplicações com essas três transformações juntas, identificou-se a possibilidade de poder realizar as transformações utilizando as escalas homogêneas, logo, são usadas para permitir a incorporação de matrizes separadas para a translação, escalonamento e rotação em uma única matriz, que pode ser usada para transformar coordenadas apenas por multiplicação. Também concluímos que as coordenadas homogêneas têm mais uma dimensão. Assim, as coordenadas homogêneas no espaço bidimensional têm a forma (x, y, w), onde w representa um plano paralelo ao plano xy. Fazendo  $w = 1$ .

Também ressaltamos sobre as dificuldades encontradas no desenvolvimento desta monografia, visto que a computação gráfica é uma área ampla e a cada dia que passa ela cresce de forma exponêncial, para que sejam desenvolvidas aplicações mais elaboradas em 2D ou até mesmo 3D requer o uso de *softwares* mais sofisticados, que envonvam linguagens de programação, com isso é necessário uma ampla dedicação e conhecimentos mais aprofundados.

Finaliza-se destacando que o processamento de imagens, subárea das transformações geométricas, considera que as transformações através do processamento das imagens na forma digital, servem para melhorar ou realçar suas características visuais, ademais, as transformações trazem a partir da concatenação das matrizes uma forma que possibilita que as três transformações trabalhem da mesma maneira, e permitem que as coordenadas homogêneas otimizem a aplicação das operações.

## **Referências bibliográficas**

PINHO, M.S. Computação Gráfica: Origens da Computação Gráfica. Disponível em: <https://www.inf.pucrs.br/~pinho/CG/Aulas/Intro/intro.htm>. Acesso em: 16 set. 2018.

INTERNATIONAL Organization for Standardization: When the world agrees. Disponível em: <https://www.iso.org/search.html?q=computer%20graphics>. Acesso em: 22 nov. 2018.

CONCI, A.; AZEVEDO, E.; LETA, F.R. Computação Gráfica: Teoria e Prática. 2. ed. Rio de Janeiro: Elsevier, 2008. 404 p. v. 2.

CONCI, A.; AZEVEDO, E. Computação Gráfica: Geração de Imagem. 1. ed. Rio de Janeiro: Elsevier, 2003. 353 p. v. 8.

GOMES, J.; VELHO, L. Fundamentos da Computação Gráfica. 1. ed. Rio de Janeiro: IMPA, 2008. 603 p. v. 1.

SUTHERLAND, I.E. Sketchpad: A man-machine graphical communication system. University Of Cambridge: Preface To This Electronic Edition, 2003. 149 p. Disponível em: <https://www.cl.cam.ac.uk/techreports/UCAM-CL-TR-574.pdf>. Acesso em: 22 nov. 2018.

TRANSFORMAÇÕES Geométricas 2D e Coordenadas Homogêneas. Disponível em: <http://www.lapix.ufsc.br/ensino/computacao-grafica/transformacoes-geometricas-2d-ecoordenadas-homogeneas>. Acesso em: 18 out. 2018.

REIS, G. Estude Matemática: Demonstração do seno e do cosseno da soma de dois arcos. 2016. Disponível em: <https://www.youtube.com/watch?v=5G1Dq3ng\_ls>. Acesso em: 25 out. 2018.

NAKANO, Anderson L.; CUNHA, Ícaro L.L da. Transformações Geométricas 2D e 3D. 2010. 25 f. Seminário (Graduação em ciência da computação) - Instituto de Ciências Matemáticas e de Computação, USP, São Carlos, 2007. Disponível em: <http://file:///C:/Users/Jackson/Desktop/TransfGeomAndersonIcaro.pdf>. Acesso em: 13 fev. 2019.

SANTOS, Reginaldo J. Matrizes, Vetores e Geometria Analítica. Belo Horizonte: [s.n.], 2010. 709 p. Disponível em: <http://file:///C:/Users/Jackson/AppData/Local/Packages/Microsoft.MicrosoftEdge\_8wekyb3 d8bbwe/TempState/Downloads/17\_Livro\_GA%20(5).pdf>. Acesso em: 13 dez. 2018.

KILHIAN, Kleber. **Matriz de rotação no R2**. 2011. Disponível em: <https://www.obaricentrodamente.com/2011/06/matrizes-de-rotacao-no-r2.html>. Acesso em: 14 dez. 2018.

PAIVA, Anselmo. Transformações Geométricas. 2009. Disponível em: https://p.tslideshare.net/adorepump/transformaes-geomtricas-presentation. Acesso em 15 dez. 2018.

GEOGEBRA - Figura 1, 2018. Disponível em: [<https://www.geogebra.org/classic/srwvhgbt](https://www.geogebra.org/classic/srwvhgbt) >. Acesso em: 02 nov. 2018.

GEOGEBRA - Figura 2, 2018. Disponível em: [<https://www.geogebra.org/classic/srwvhgbt](https://www.geogebra.org/classic/srwvhgbt) >. Acesso em: 02 nov. 2018.

GEOGEBRA - Figura 3, 2018. Disponível em: [<https://www.geogebra.org/classic/srwvhgbt](https://www.geogebra.org/classic/srwvhgbt) >. Acesso em: 02 nov. 2018.

GEOGEBRA - Figura 4, 2018. Disponível em: [<https://www.geogebra.org/classic/srwvhgbt](https://www.geogebra.org/classic/srwvhgbt) >. Acesso em: 02 nov. 2018.

GEOGEBRA - Figura 5, 2018. Disponível em: [<https://www.geogebra.org/classic/srwvhgbt](https://www.geogebra.org/classic/srwvhgbt) >. Acesso em: 02 nov. 2018.

GEOGEBRA - Figura 6, 2018. Disponível em: [<https://www.geogebra.org/classic/srwvhgbt](https://www.geogebra.org/classic/srwvhgbt) >. Acesso em: 02 nov. 2018.

GEOGEBRA - Figura 7, 2018. Disponível em: [<https://www.geogebra.org/classic/srwvhgbt](https://www.geogebra.org/classic/srwvhgbt) >. Acesso em: 02 nov. 2018.

GEOGEBRA - Figura 8, 2018. Disponível em: [<https://www.geogebra.org/classic/srwvhgbt](https://www.geogebra.org/classic/srwvhgbt) >. Acesso em: 02 nov. 2018.

GEOGEBRA - Figura 9, 2018. Disponível em: [<https://www.geogebra.org/classic/srwvhgbt](https://www.geogebra.org/classic/srwvhgbt) >. Acesso em: 02 nov. 2018.

GEOGEBRA - Figura 10, 2018. Disponível em: [<https://www.geogebra.org/classic/f2xzu4gv>](https://www.geogebra.org/classic/f2xzu4gv). Acesso em: 04 nov. 2018.

GEOGEBRA - Figura 11, 2018. Disponível em: [<https://www.geogebra.org/classic/f2xzu4gv>](https://www.geogebra.org/classic/f2xzu4gv). Acesso em: 04 nov. 2018.

GEOGEBRA - Figura 12, 2018. Disponível em: [<https://www.geogebra.org/classic/f2xzu4gv>](https://www.geogebra.org/classic/f2xzu4gv). Acesso em: 04 nov. 2018.

GEOGEBRA - Figura 13, 2018. Disponível em: [<https://www.geogebra.org/classic/f2xzu4gv>](https://www.geogebra.org/classic/f2xzu4gv). Acesso em: 04 nov. 2018.

GEOGEBRA - Figura 14, 2018. Disponível em: [<https://www.geogebra.org/classic/f2xzu4gv>](https://www.geogebra.org/classic/f2xzu4gv). Acesso em: 04 nov. 2018.